#### Walk-in Introduction to Linked Data

#### **Rinke Hoekstra**

Vrije Universiteit Amsterdam Amsterdam Data Science [rinke.hoekstra@vu.nl](mailto:rinke.hoekstra@vu.nl)

Amsterdam<br>**Data Science** 

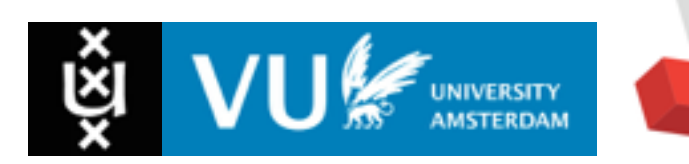

# What Happens in an Internet Minute?

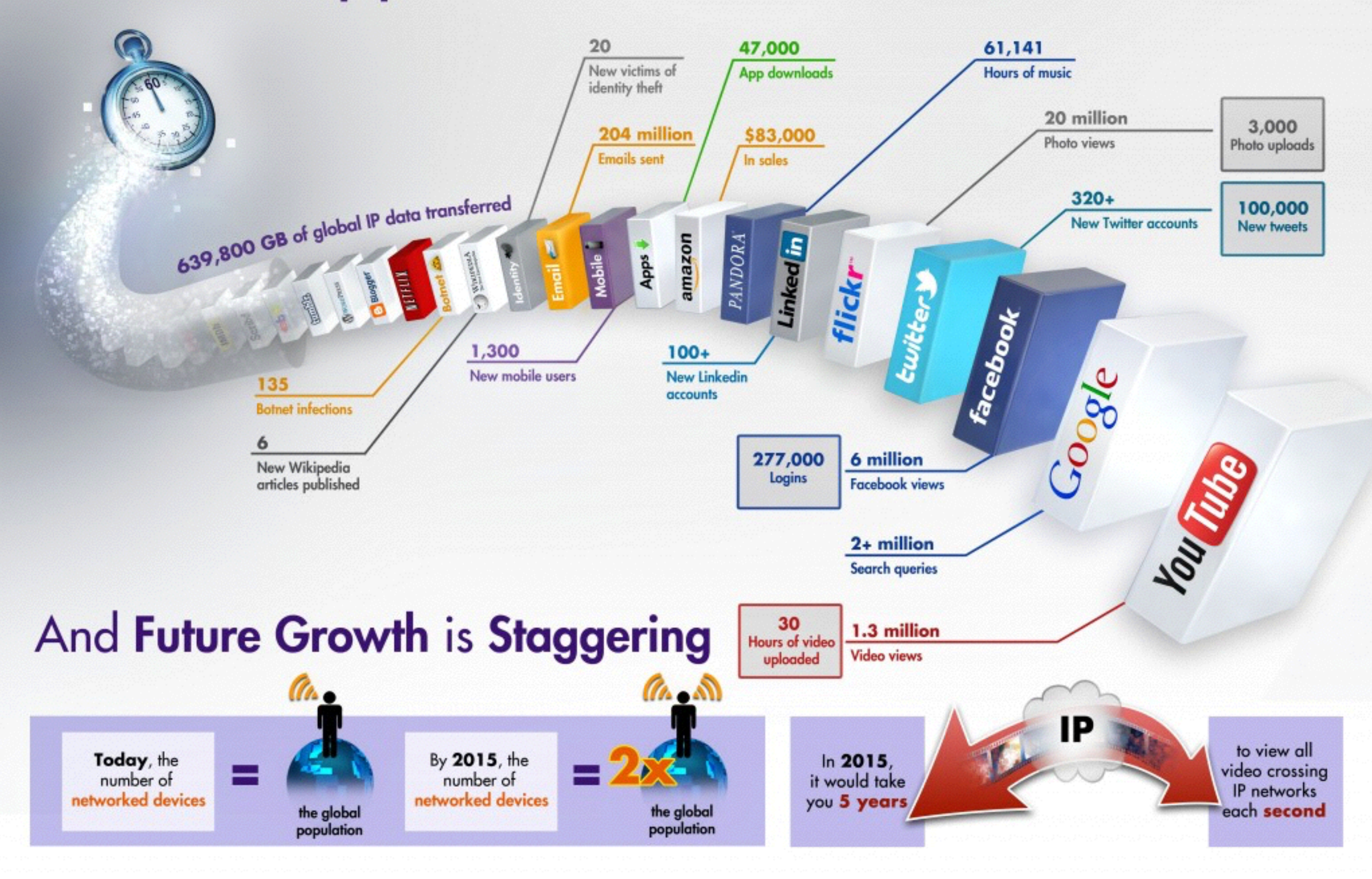

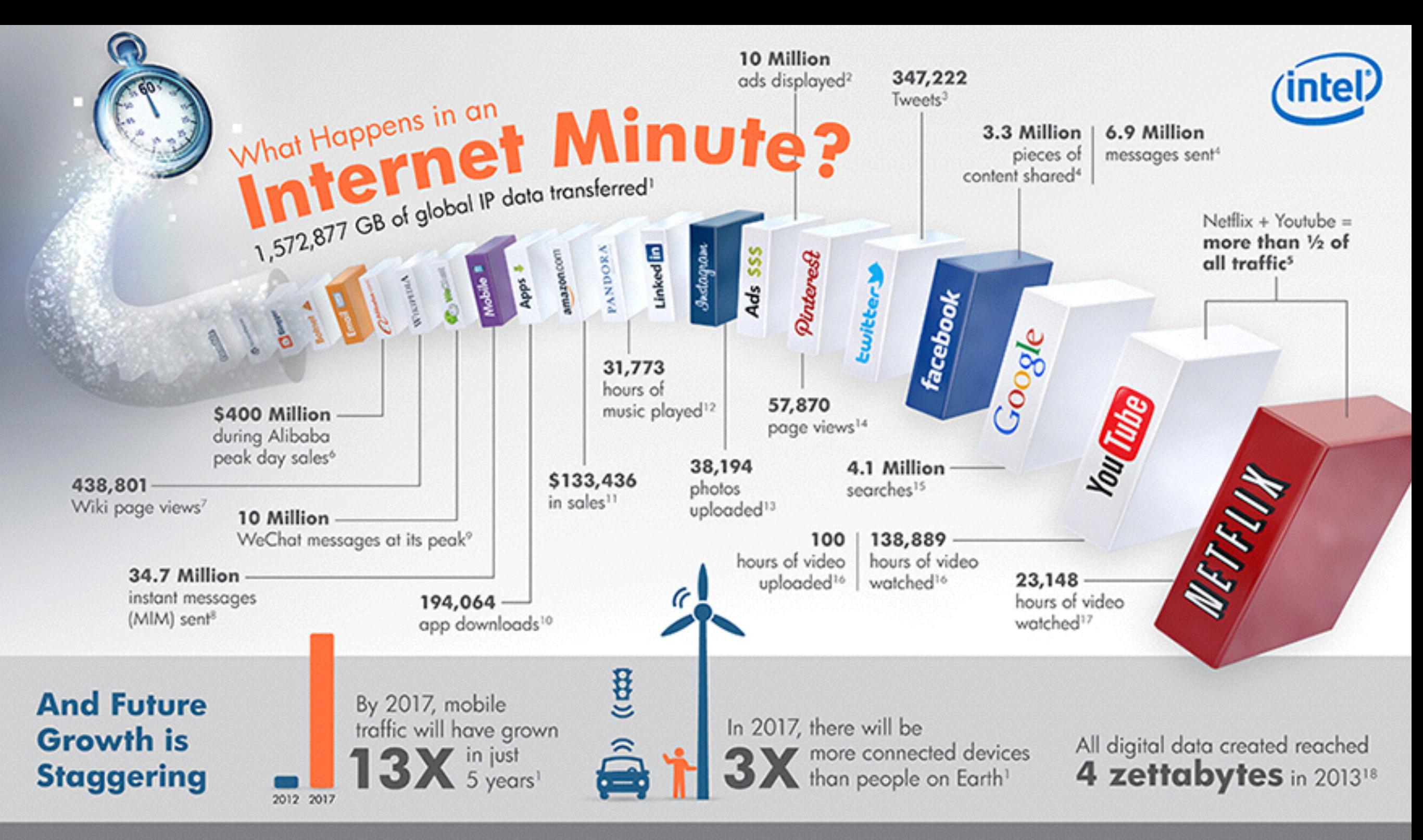

1 "Cisco Visual Networking Index: Forecost and Methodology, 2012-2017" White Paper, Cisco, May 29, 2013. http://www.cisco.com/en/US/solutions/collateral/rs341/rs525/ns537/ns705/ns827/ white\_paper\_c11-481360.pdf

2 "2013 U.S. Digital Future in Focus Whitepaper", February 14, 2013. http://www.comscore.com/Insights/Presentations\_and\_Whitepapers/2013/2013\_US\_Digital\_Future\_in\_Focus

3 Twitter IPO - SEC Report http://www.sec.gov/Archives/edgar/data/1418091/000119312513390321/d564001ds1.htm

4 "A Focus on Efficiency", a whitepaper from Facebook, Ericsson and Qualcomm, page 6, September, 2013. https://fbcdn-drogon-a.akamaihd.net/hphotos-ak-ash3/851590\_229753833859617\_1129962605\_n.pdf

5 "Global Internet Phenomena Report", Sandvine, 2H 2013. https://www.sandvine.com/downloads/general/<br>alobal-internet-phenomena/2013/2h-2013-alobal-internet-phenomena-report.odf

9 "On the eve of Chinese New Year, WeChat processed 10 million messages in one minute", Tech in Asia, February 3, 2014. http://sg.finance.yahoo.com/news/eve-chinese-wechat-processed-10-041119017.html

10 "Gortner Says Mobile App Stores Will See Annual Downloads Reach 102 Billion in 2013", Gortner, September, 2013. http://www.gartner.com/newsroom/id/2592315

11 Amazon Quarterly Income Statement, Year Ending September 31, 2013. http://www.google.com/finance?g=NASDAQ:AMZN&fstype=ii#

12 Pandora Monthly Audience Metrics Press Releases, January 2013-December 2013. http://press.pandora.com/phoenix.zhtml?c=251764&p=irol-news&nyo=1

13 Instogram Press Site, February 2013. http://instagram.com/press/

14 "The CMO's Guide to Pinterest", iCrossing, Inc., Page 3, November, 2013. http://www.icrossing.com/

## Data Growth (2007)

UNIVERSITY<br>AMSTERDAM

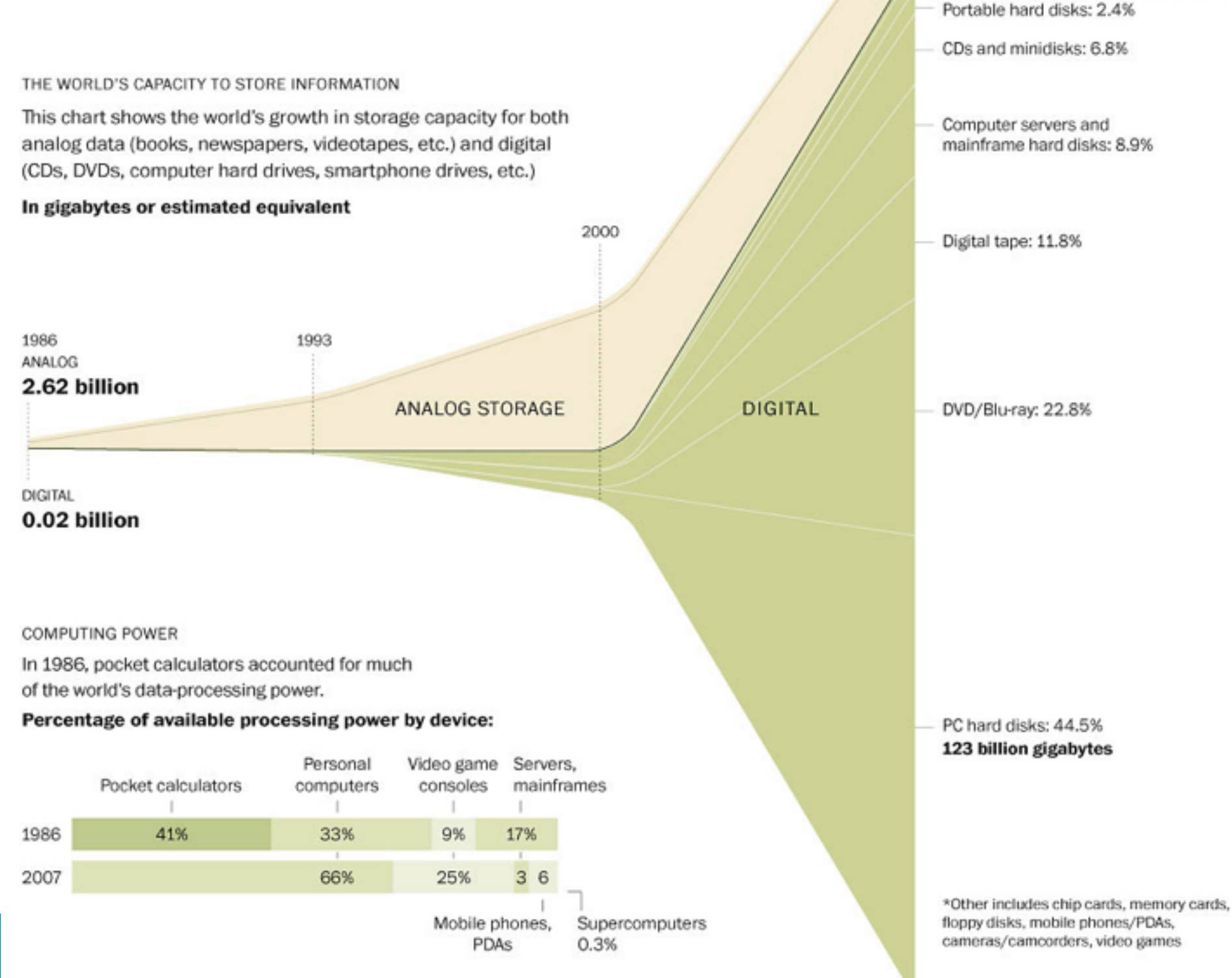

2007 **DIGITAL** 

2007 ANALOG

18.86 billion gigabytes

Paper, film, audiotape and vinyl: 6.2%

Portable media players, flash drives: 2%

ANALOG  $\blacktriangle$ -

DIGITAL

Analog videotapes: 93.8%

Other digital media: 0.8%\*

#### 276.12 billion gigabytes

## Data Growth (2007)

THE WORLD'S CAPACITY TO STORE INFORMATION

This chart shows the world's growth in storage capacity for both analog data (books, newspapers, videotapes, etc.) and digital (CDs, DVDs, computer hard drives, smartphone drives, etc.)

4.0020

In gigabytes or estimated equivalent

2000

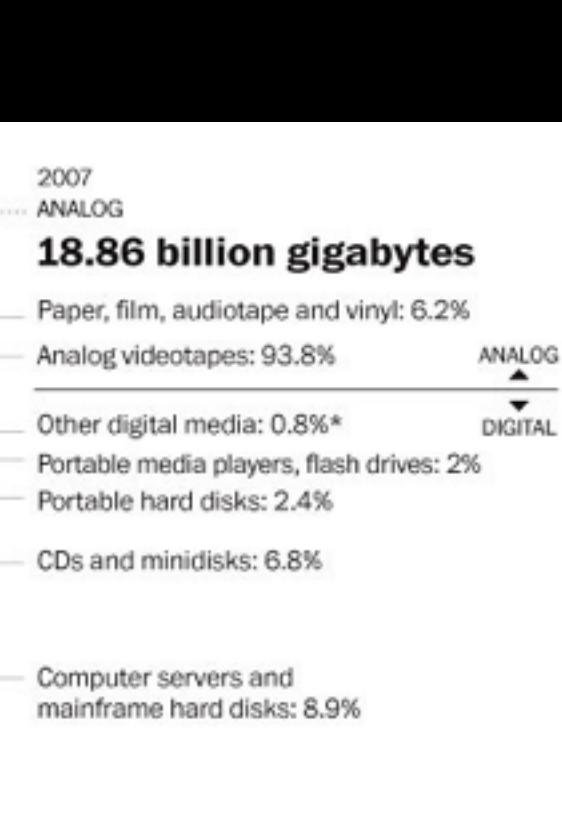

Digital tape: 11.8%

#### The Web as a huge Database? )/Blu-ray: 22.8%

**DIGITAL** 

4000

0.02 billion

COMPUTING POWER

In 1986, pocket calculators accounted for much of the world's data-processing power.

#### Percentage of available processing power by device:

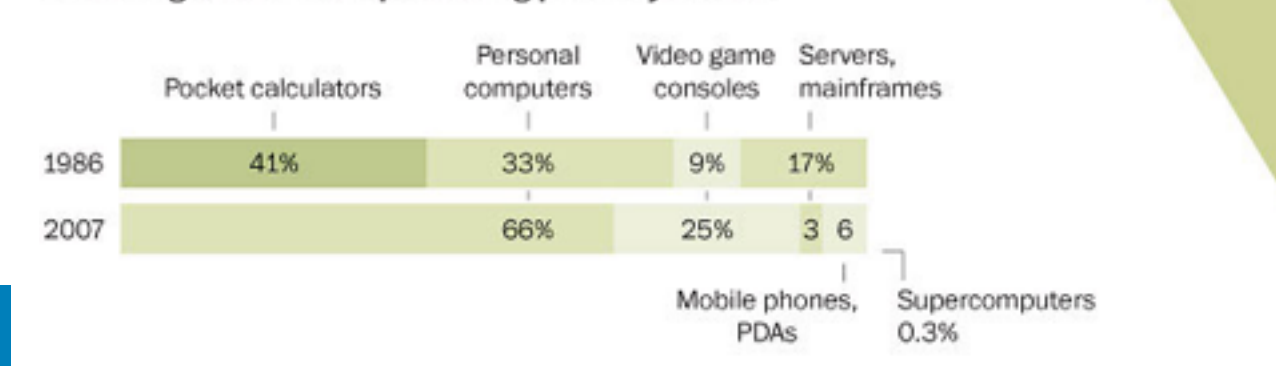

#### PC hard disks: 44.5% 123 billion gigabytes

\*Other includes chip cards, memory cards, floppy disks, mobile phones/PDAs, cameras/camcorders, video games

2007 **DIGITAL** 

#### 276.12 billion gigabytes

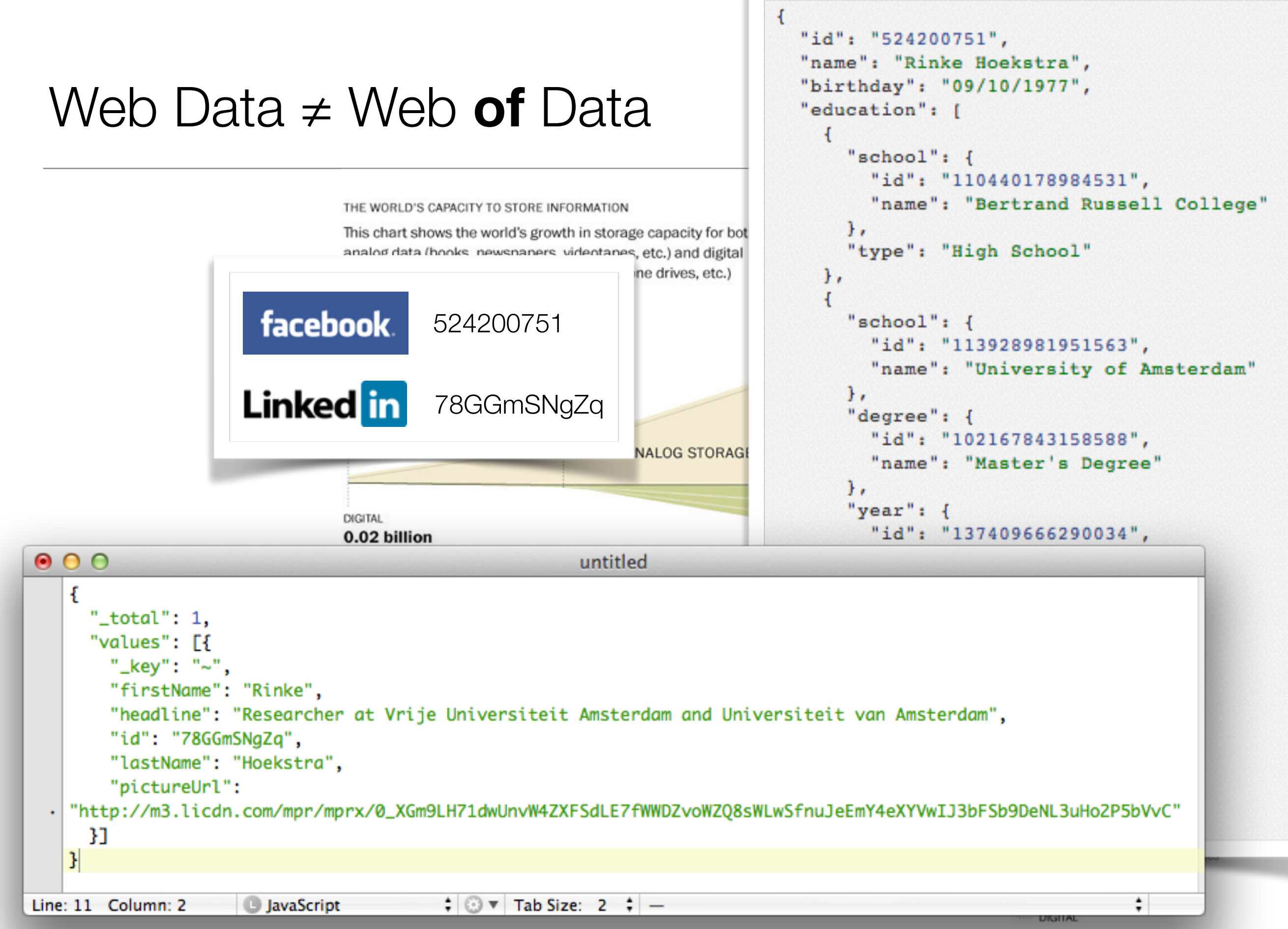

<sup>276.12</sup> billion gigabytes

#### **Web 2.0** - problems

#### JSON only prescribes **data structure**

Data is **accessible** but still locked in **silos** 

Data ownership  $\approx$  market share

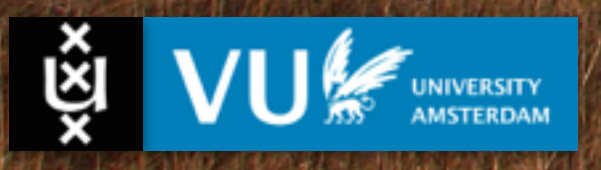

#### **Web 2.0** - problems

"id": "524200751", "name": "Rinke Hoekstra", "birthday": "09/10/1977", "education": [ "school": { "id": "110440178984531", "name": "Bertrand Russell College" "type": "High School"  $\mathcal{F}$ "school": { "id": "113928981951563", "name": "University of Amsterdam" "degree": { "id": "102167843158588", "name": "Master's Degree" 'year': { "id": "137409666290034", "name": "1995" ь. 'concentration': [ "id": "110719132288970", "name": "AI" "type": "Graduate School"

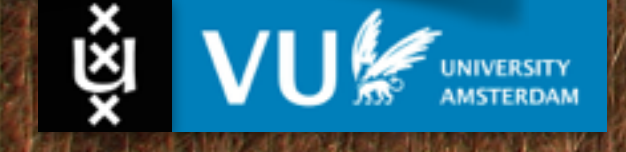

#### JSON only prescribes **data structure**

Data is **accessible** but still locked in **silos** 

Data ownership  $\approx$  market share

#### **Web 2.0** - problems

"type": "High School"  $\mathcal{F}$ "school": { "id": "113928981951563", "name": "University of Amsterdam" degree': { "id": "102167843158588", "name": "Master's Degree" "year": { "id": "137409666290034", "name": "1995" ١. "concentration": [ facebook 524200751 "id": "110719132288970 "name": "AI" **Linked** in 78GGmSNgZq 'type": "Graduate School" "\_total": 1, "values": [{ "Lkey": "~", "firstName": "Rinke", "headline": "Researcher at Vrije Universiteit Amsterdam and Universiteit van Amsterdam", "id": "78GGmSNgZq", "lastName": "Hoekstra", "pictureUrl":

**B** JavaScript

"id": "524200751", "name": "Rinke Hoekstra", "birthday": "09/10/1977",

"school": {

"id": "110440178984531",

Line: 11 Column: 2

"name": "Bertrand Russell College"

"education": [

http://m3.licdn.com/mpr/mprx/0\_XGm9LH71dwUnvM4ZXFSdLE7fWWDZvoWZQ8sWLwS 4eXYWrIJ3bFSb9DeNL3uHo2P5bWc' и

 $\frac{1}{2}$   $\odot$   $\vee$  Tab Size: 2  $\div$  -

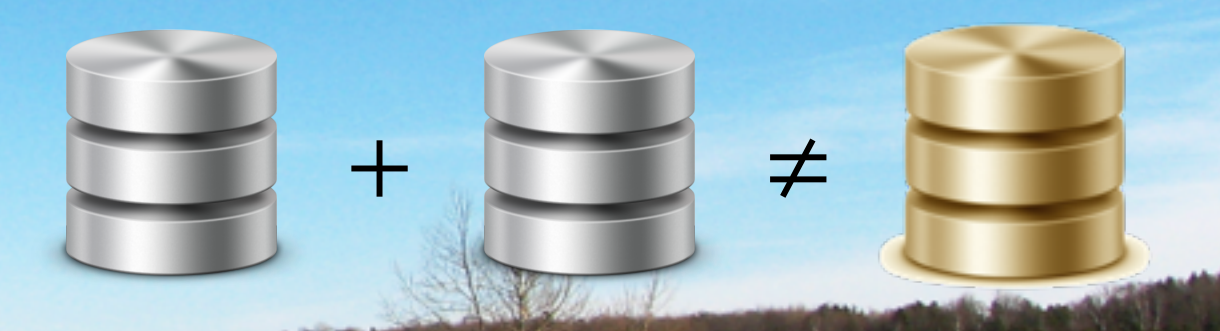

#### JSON only prescribes **data structure**

Data is **accessible** but still locked in **silos** 

Data ownership  $\approx$  market share

#### **Gov 2.0** - problems

Databases only prescribe **data structure**

Data is **accessible** but still locked in **silos** 

**PROFESSION** 

**HARRIST** 

**FRAME P** 

**Institute** 

**THE REAL** 

Data ownership ≈ power

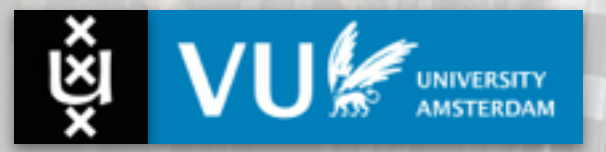

#### **Gov 2.0** - problems

"id": "524200751", "name": "Rinke Hoekstra", "birthday": "09/10/1977", "education": [ "school": { "id": "110440178984531", "name": "Bertrand Russell College" "type": "High School"  $\mathbf{F}$ "school": { "id": "113928981951563", "name": "University of Ansterdam" degree': { "id": "102167843158588", "name": "Master's Degree" 'year': { "id": "137409666290034", "name": "1995" ١. 'concentration': [ "id": "110719132288970", "name": "AI" "type": "Graduate School"

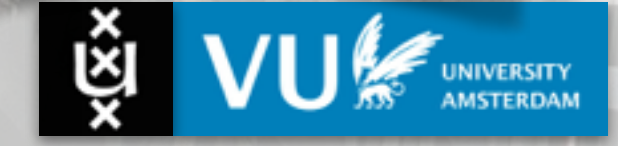

Databases only prescribe **data structure**

Data is **accessible** but still locked in **silos** 

**CONTRACTOR** 

**PROPERTY** 

**PARTIES** 

**FRAME P** 

**Industrial** 

**THE REAL** 

Data ownership ≈ power

#### **Gov 2.0** - problems

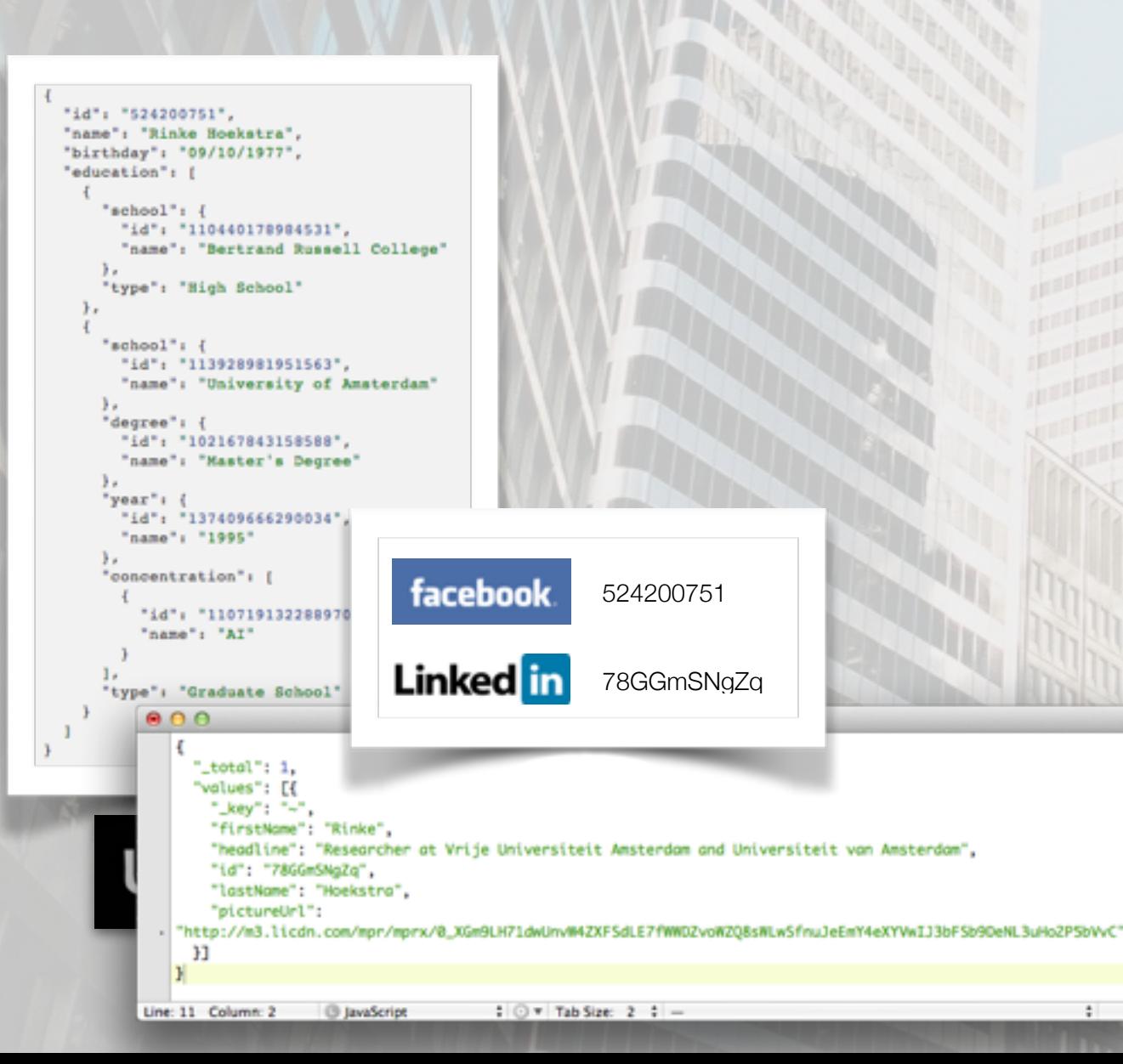

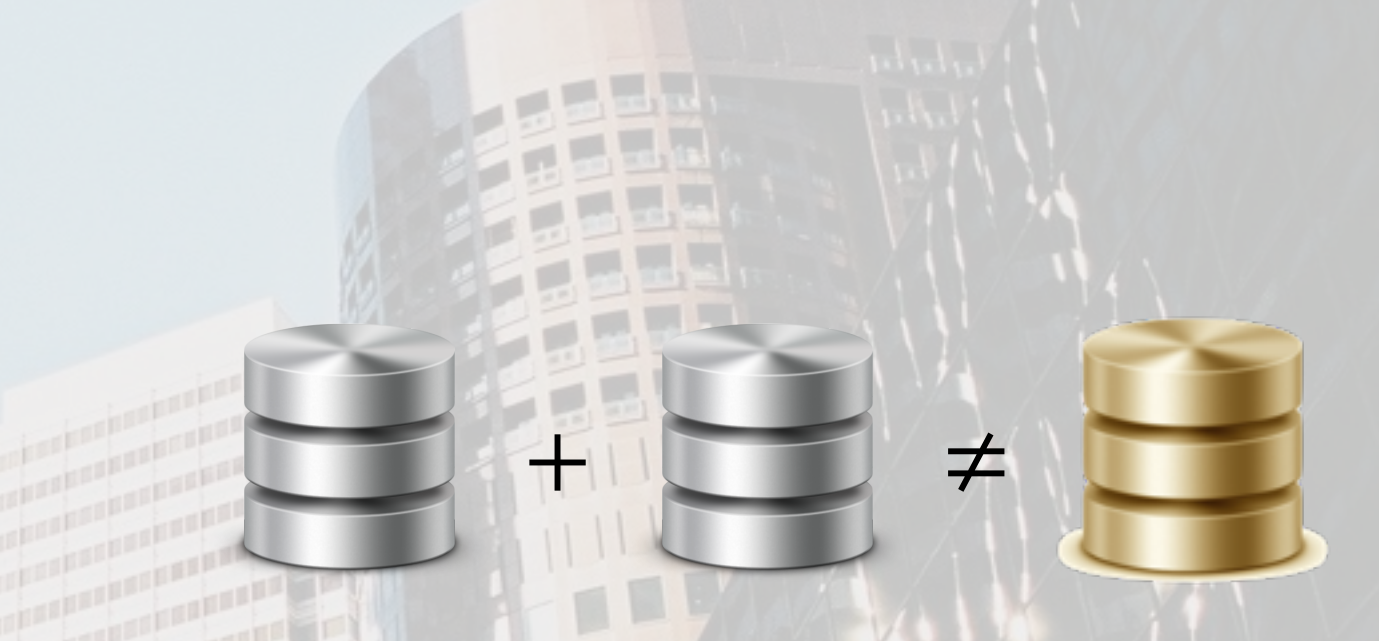

Databases only prescribe **data structure**

Data is **accessible** but still locked in **silos** 

**THEFT E** 

**PARTIES** 

**HARRIST** 

**THE REAL** 

**THE PERSON** 

**THE R. P.** 

Data ownership ≈ power

#### The Vision for a **Web of Data**

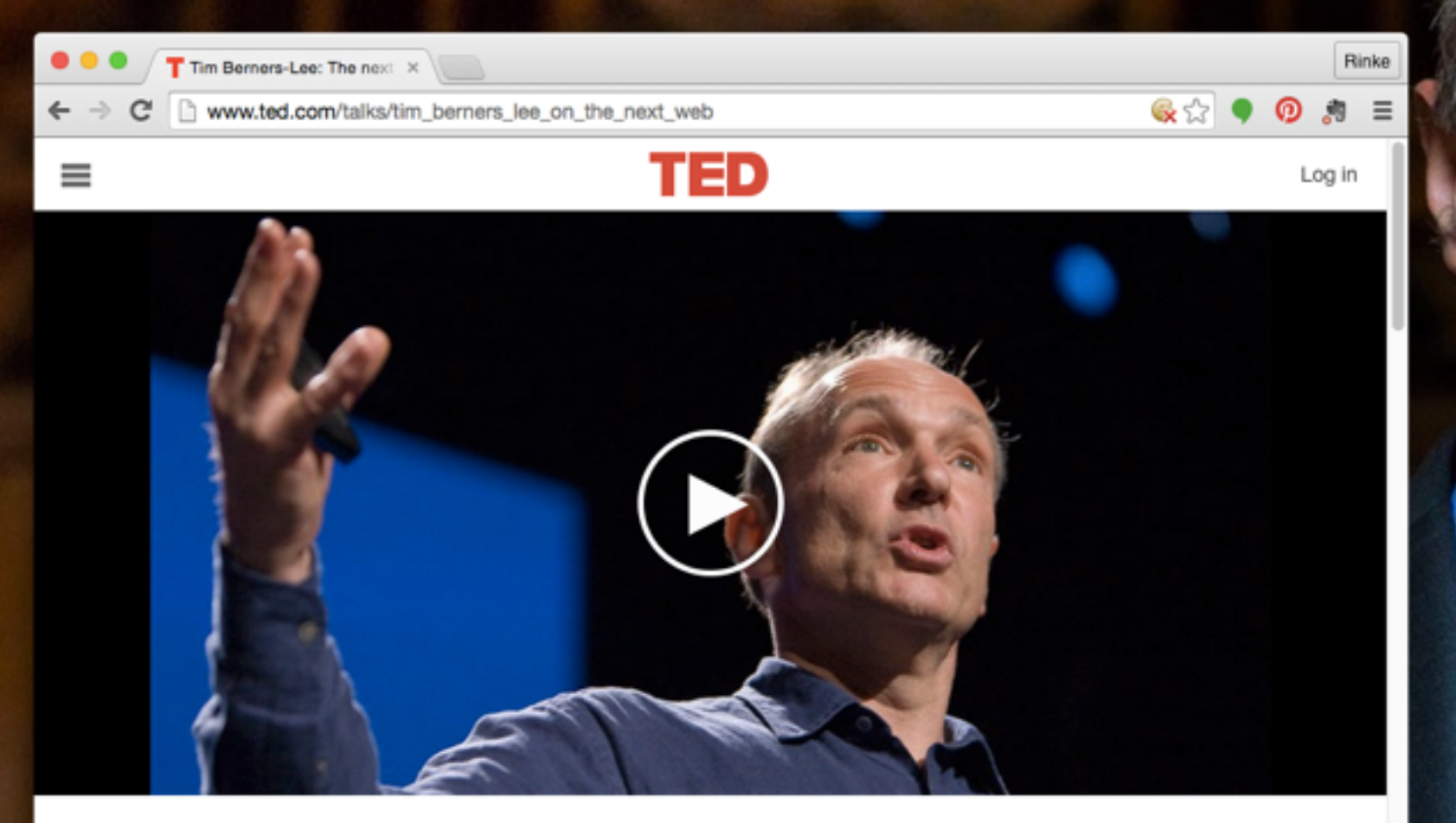

Tim Berners-Lee:

The next web

TED2009 · 16:23 · Filmed Feb 2009 Subtitles available in 27 languages

View interactive transcript

1,132,560 Views Share this talk and<br>
track your influence!

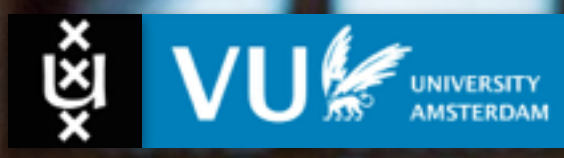

[http://www.ted.com/talks/tim\\_berners\\_lee\\_on\\_the\\_next\\_web](http://www.ted.com/talks/tim_berners_lee_on_the_next_web)

#### The four **Linked Data** principles

1. Use **URIs** as names for things

- 2. Use HTTP URIs so that people can **look up** those names
- 3. When someone looks up a URI, **provide useful information** using RDF
- 4. Include **links to other URIs**, so that they can **discover** more things

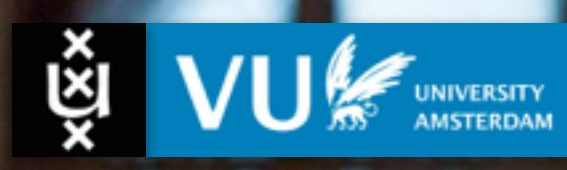

#### The four **Linked Data** principles

1. Use **URIs** as names for things

- 2. Use HTTP URIs so that people can **look up** those names
- 3. When someone looks up a URI, **provide useful information** using RDF
- 4. Include **links to other URIs**, so that they can **discover** more things

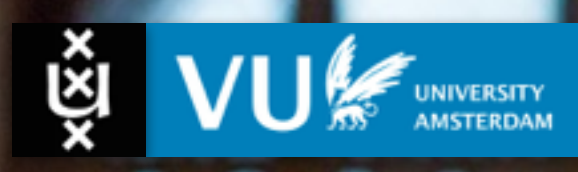

Um… what's RDF?

#### Anybody can say Anything about Anything

 $\circlearrowright$ 

Q

iii youtube.com

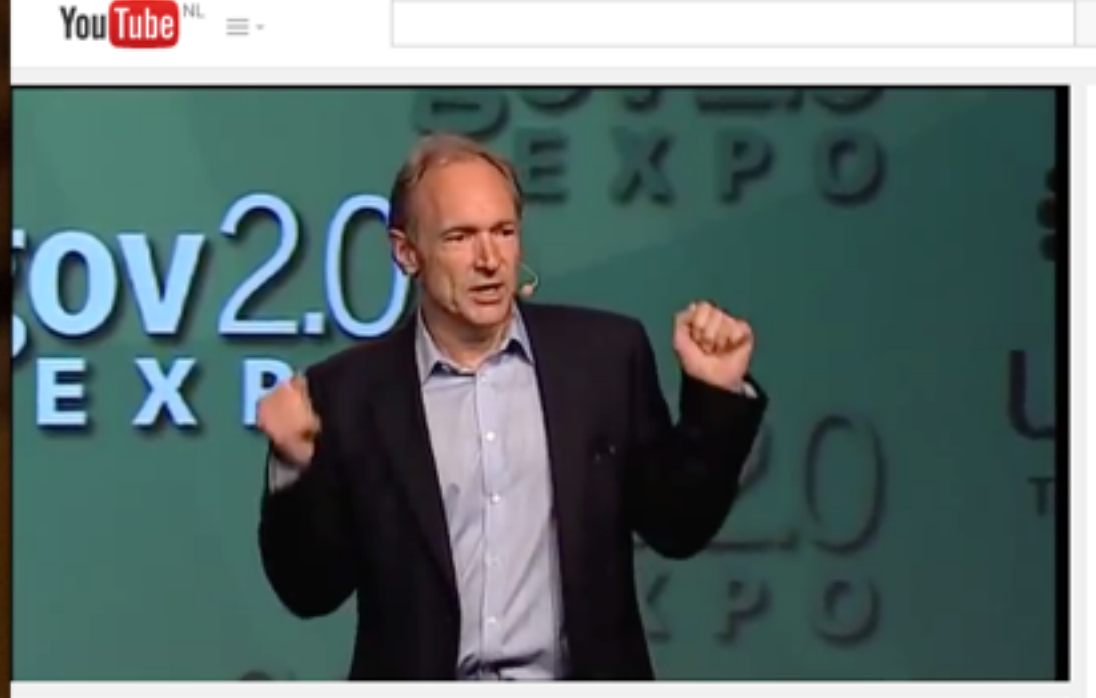

Gov 2.0 Expo 2010: Tim Berners-Lee, "Open, Linked Data for a Global Community"

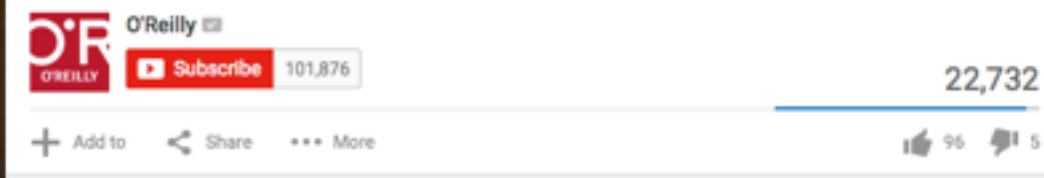

Uploaded on May 26, 2010 Tim Berners-Lee (World Wide Web Consortium), 'Onen Linked Deta for a Clobal Community'

 $\bullet \bullet \bullet \quad \leftarrow$ 

 $\hfill \square$ 

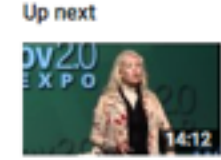

Autoplay <sup>®</sup> Gov 2.0 Expo 2010: Kathy "Creating Passionate Citiz by O'Reilly 4,394 views

ô

ō

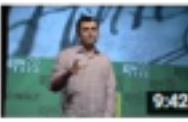

Gov 2.0 Expo 2010: Gary Vaynerchuk, "The by O'Reilly 4,581 views

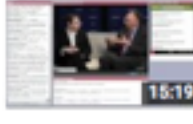

**Jack Dangermond Intervie Gov 2.0** by O'Reilly 2,961 views

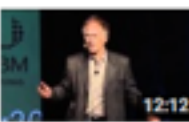

Gov 2.0 Expo 2010: Tim O "Government as a Platforr by O'Reilly 10,570 views

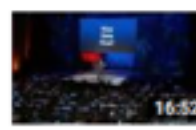

Tim Berners-Lee: The nex of open, linked data by TED 156,713 views

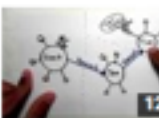

https://youtu.be/ga1aSJXCFe0

What is Linked Data? by Manu Sporny 37,952 views

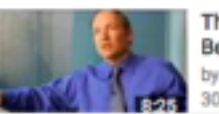

The Semantic Web of Data Berners-Lee by dilshod2006 30,190 views

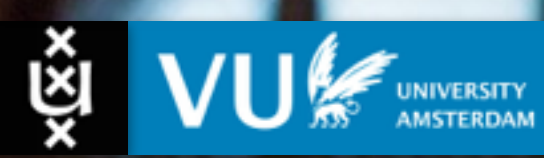

## The **Resource Description Framework** (RDF)

- RDF is a standard **data model** for data interchange on the Web
- It facilitates **data merging** even if the underlying schemas/models differ.
- It extends the **linking structure** of the Web to use URIs to name the **relationship** between things, as well as the two ends of the link (a **triple**)
- It allows data to be **mixed**, **exposed** and **shared** across different applications
- The links form a directed, labeled graph: a **web of data**

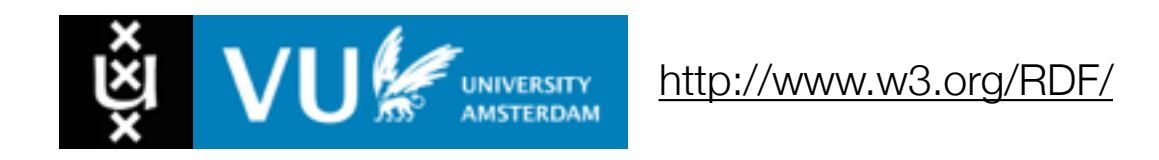

## **RDF** - Triples

- All information in RDF is expressed as **triples**; two-placed predicates; relations
- A triple consists of a **subject**, a **predicate** and an **object**:

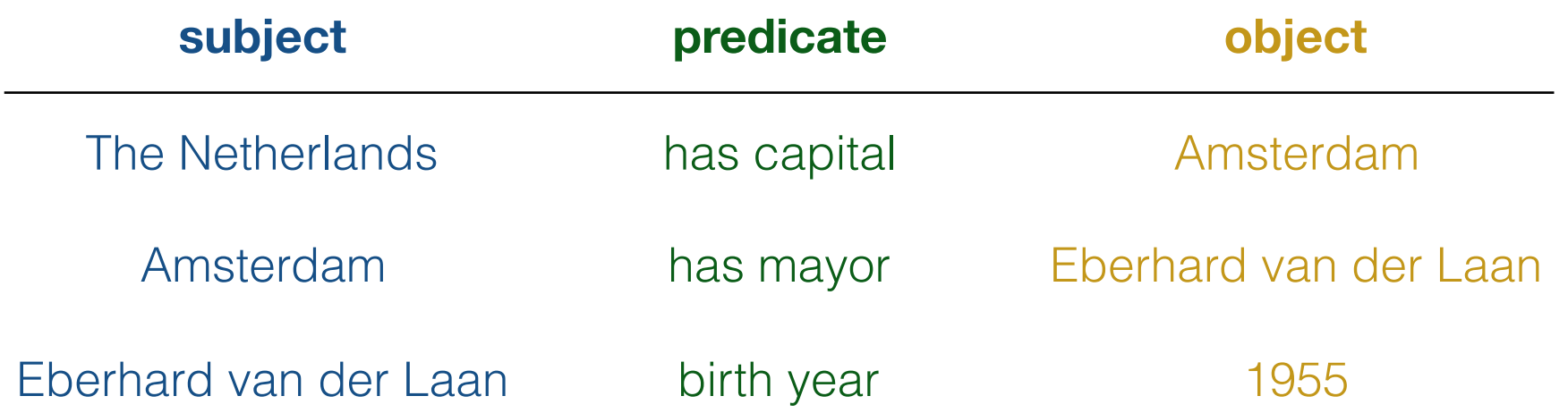

- Another word for a triple is a **statement** or a **fact**
- The elements of an RDF triple are either **URI references**, **blank nodes**, or, **literals**.

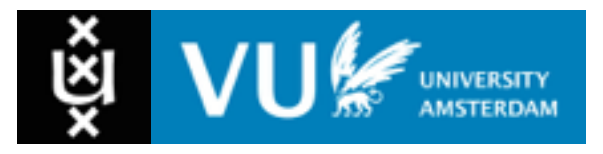

## **RDF** - Uniform Resource Identifiers (URIs)

- The Resource Description Framework talks about **resources** (almost anything is a resource)
- Resources are **identified by** URIs, or URIs **denote** resources (URIs can only refer to a resource, they **are not** the resource, and **multiple** URIs can denote the **same** resource)

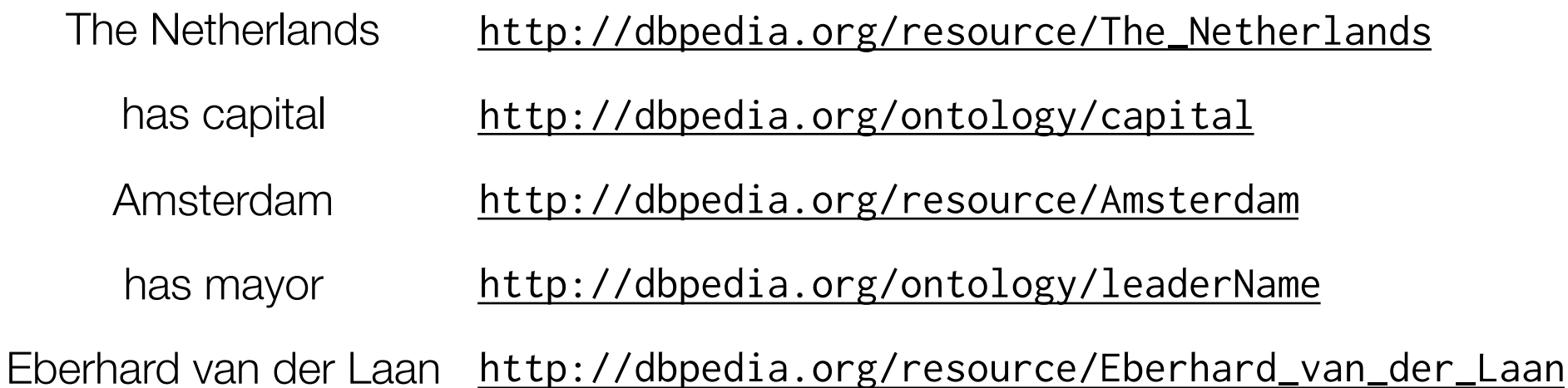

• Internationalised Resource Identifiers are URIs that allow unicode characters

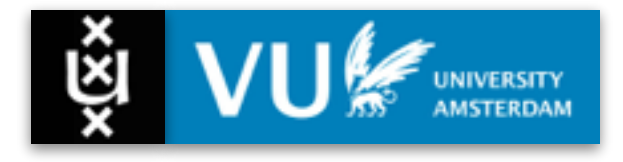

## **RDF** - URIs and CURIES (or QNames)

- URIs are often long and hard to read and write
- RDF **syntaxes** often use an abbreviation mechanism: **namespaces** and **prefixes**

@prefix dbpedia: <http://dbpedia.org/resource/> @prefix dbo: <http://dbpedia.org/ontology/>

• We can then map **compact URI**s (CURIs) to **full URIs**

dbpedia:The\_Netherlands [http://dbpedia.org/resource/The\\_Netherlands](http://dbpedia.org/resource/The_Netherlands) dbo:capital <http://dbpedia.org/ontology/capital>

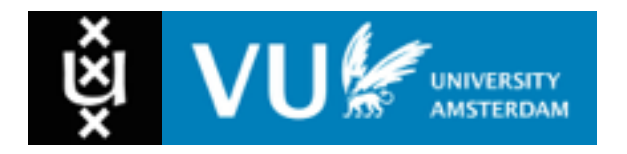

#### **RDF** - URIs and Data

• We can now state that the capital of The Netherlands is Amsterdam

<[http://dbpedia.org/resource/The\\_Netherlands](http://dbpedia.org/resource/The_Netherlands)> <<http://dbpedia.org/ontology/capital>> <<http://dbpedia.org/resource/Amsterdam>> .

• Or using prefixes

dbpedia:The\_Netherlands dbo:capital dbpedia:Amsterdam .

#### • An **RDF graph** is a **set of triples**, e.g.:

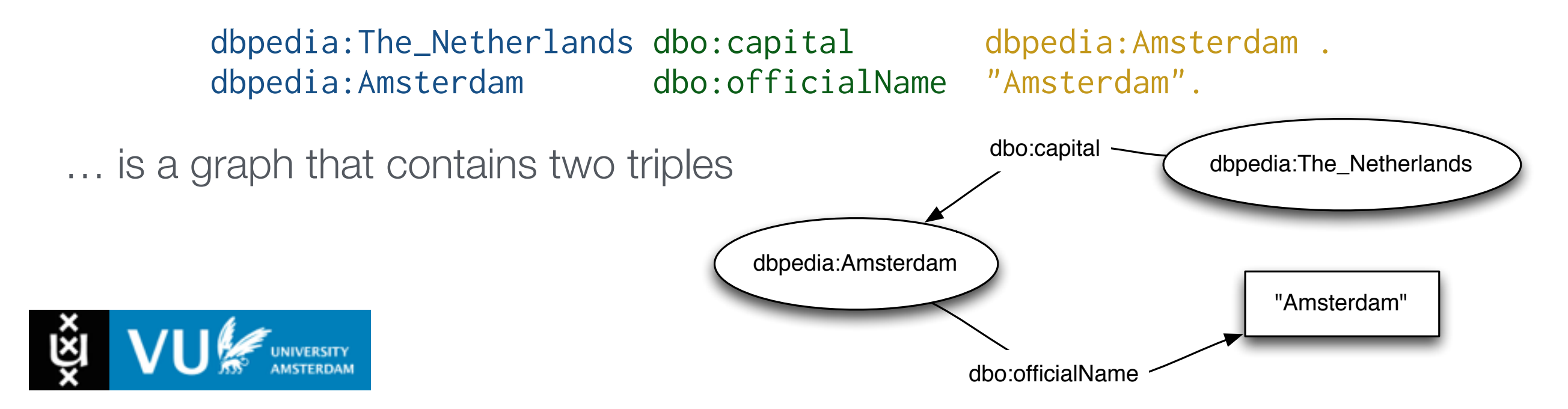

### **RDF** - Literals

- **Literals** are used to represent "literal" data values
- All literals have a **datatype**
- Datatypes are also **resources**, referenced via URIs, and written as: dbpedia:Amsterdam dbo:areaTotal "219320000"^^xsd:double.
- Default: if no datatype is specified, the datatype is assumed to be xsd: string dbpedia:Amsterdam dbo:officialName "Amsterdam".
- One can specify the **language** of a string using a **language tag**:

dbpedia:The\_Hague rdfs:label "Den Haag"@nl. dbpedia:The\_Hague rdfs:label "The Hague"@en.

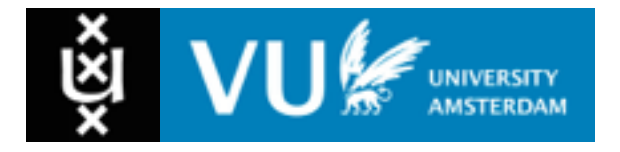

## **RDF** - Why HTTP URIs?

- HTTP URIs have a **global scope**, unique throughout the Web (c.f. e.g. keys in relational databases which are only unique within a table)
	- Helps to avoid **name clashes**

<http://abc-co.com/category/item/123> <http://xyz-co.com/product/123>

- Grounded in **society** (DNS registration)
- HTTP URIs are also **addresses** that indicate **authority** and enable **trust**
	- Exploit the well-functioning machinery of Web **browsing**
	- Track data by **following** the resource identifiers found in triples

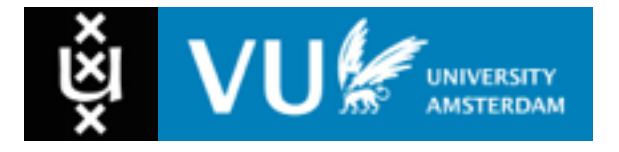

#### URIs are Addresses

UNIVERSITY<br>AMSTERDAM

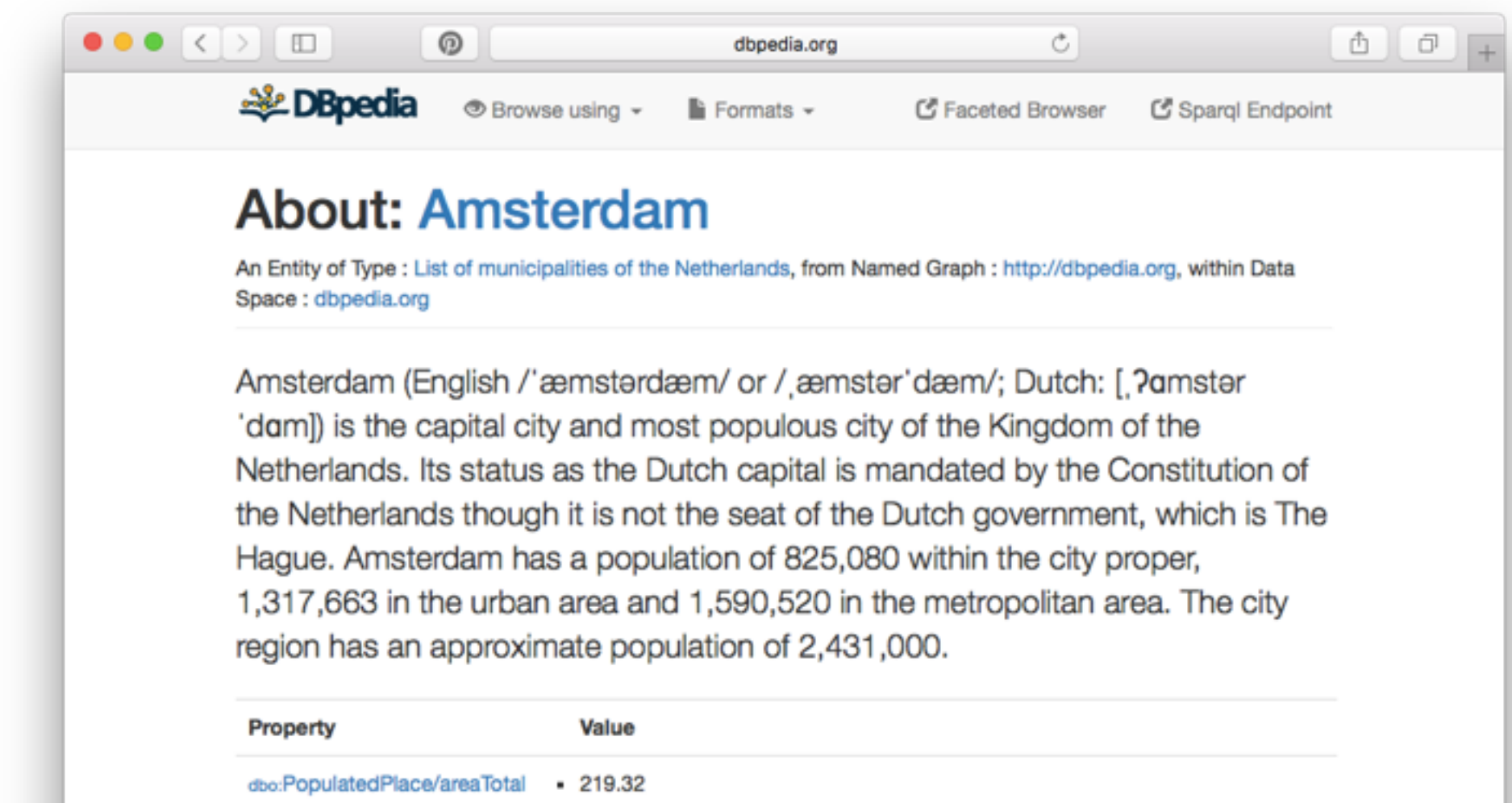

<http://dbpedia.org/resource/Amsterdam>

smster'dæm/; Dutch: [?amster'dam]) of the Kingdom of the Netherlands. d by the Constitution of the ie Dutch government, which is The 25,080 within the city proper,

on r,ood in the urban area and 1,090,020 in the metropolitan area. The city region has an approximate population of 2,431,000. The city is located in the province of North Holland in the west of the country, and is also North Holland's largest city. It comprises much of the northern part of the Randstad, one of the larger conurbations in Europe, with a population of approximately 7 million.Amsterdam's name derives from Amstelredamme, indicative of the city's origin as a dam of the river Amstel. Originating as a small fishing village

## **RDF** - Why triples?

• Any information format can be **transformed** to triples

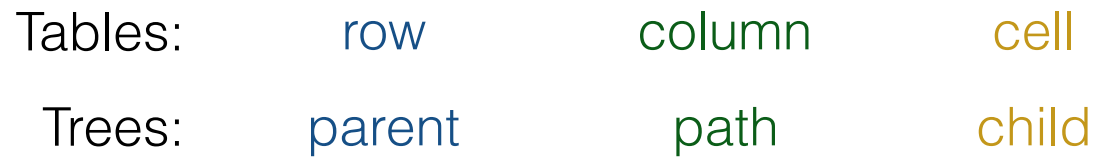

- Relationships are made **explicit**; they are elements in their own right
	- Unlike **database columns** and **binary predicates**
	- The predicate is an element in the triple, and **can be described** in RDF
	- "Self-documenting"

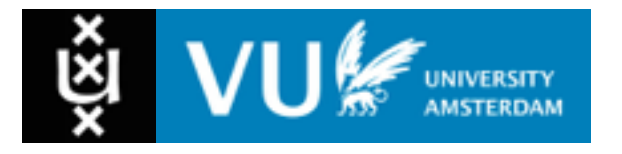

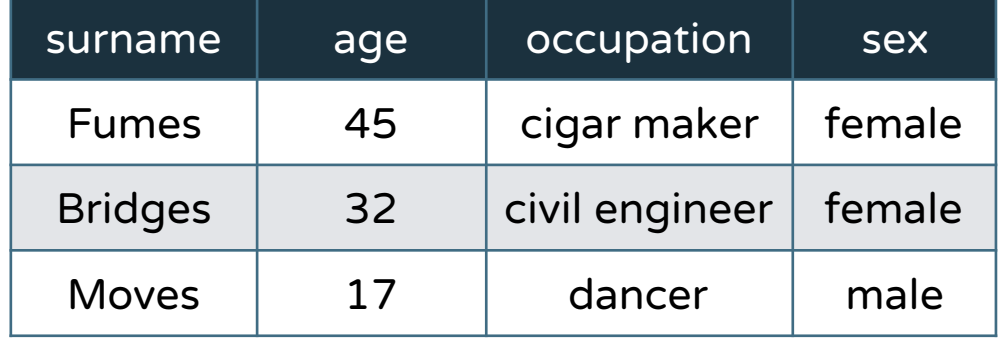

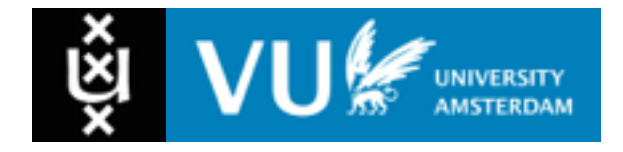

• Tables and graphs are both "just" **representation formats**

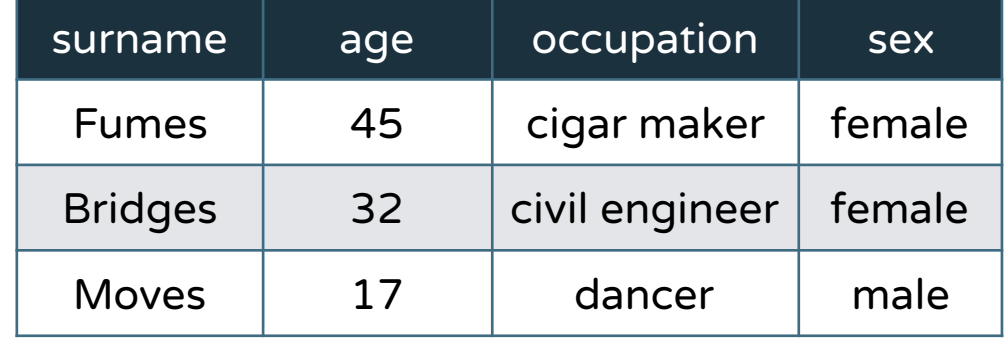

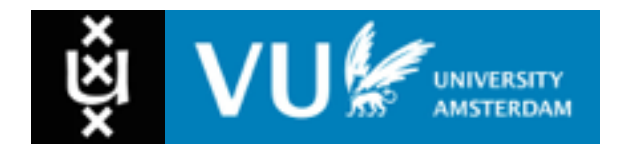

• Tables and graphs are both "just" **representation formats**

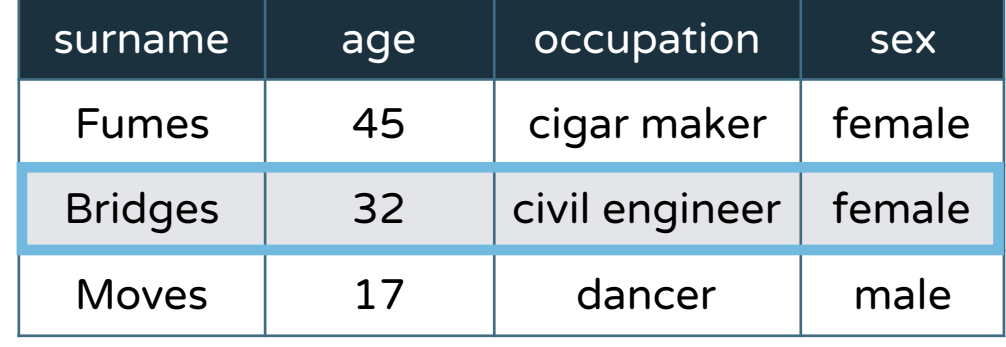

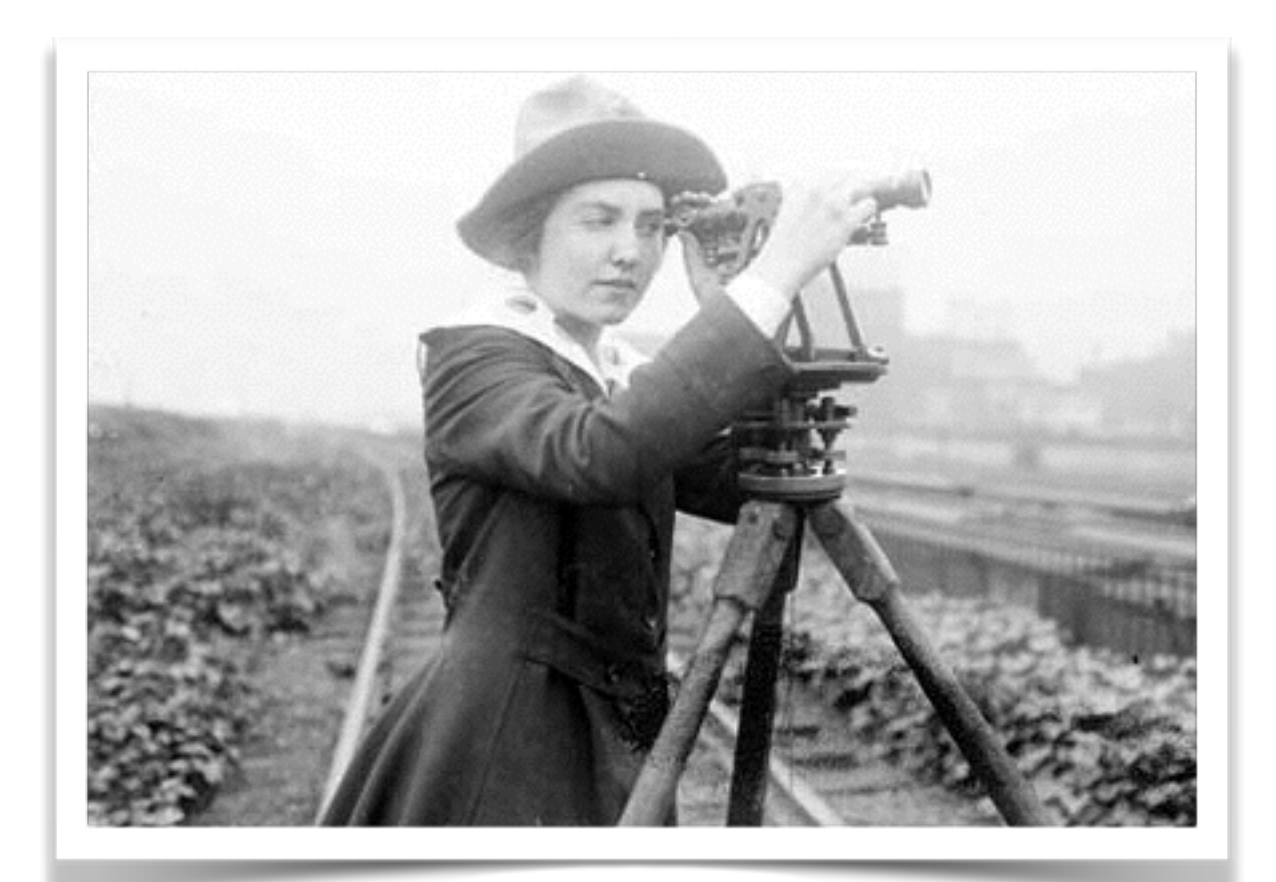

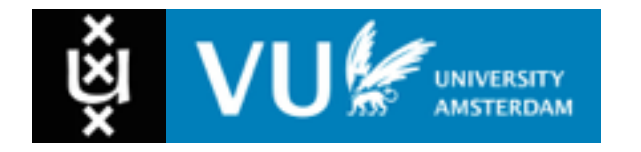

• Tables and graphs are both "just" **representation formats**

• Each **row** is a **record** *about* something

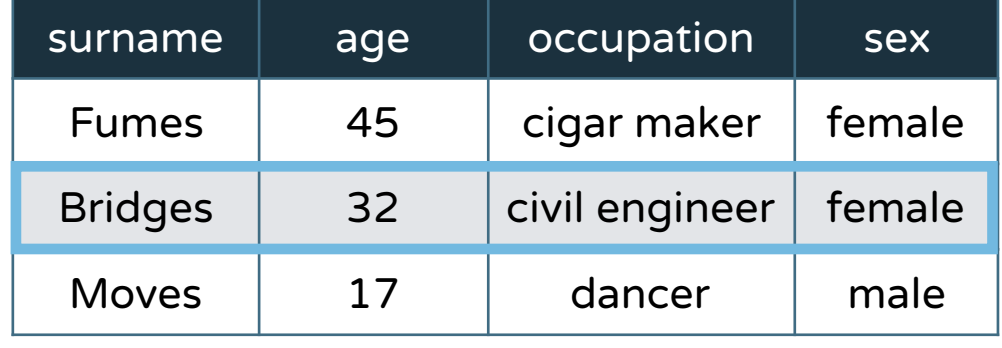

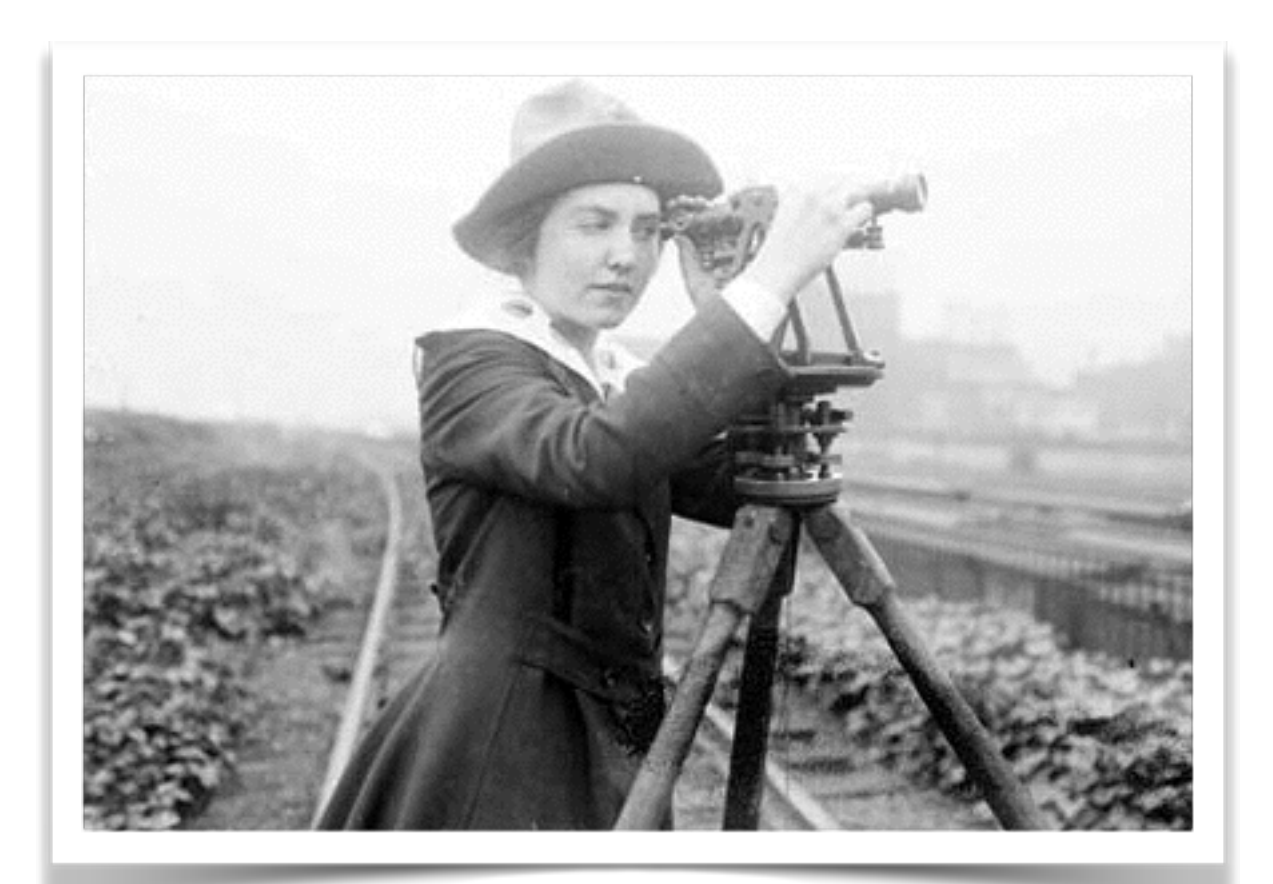

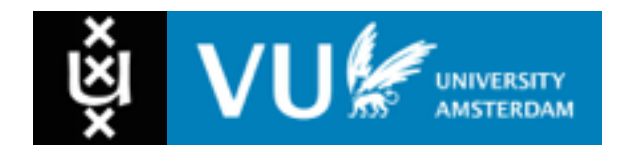

• Tables and graphs are both "just" **representation formats**

- Each **row** is a **record** *about* something
- Each **column** is an **attribute** of that thing

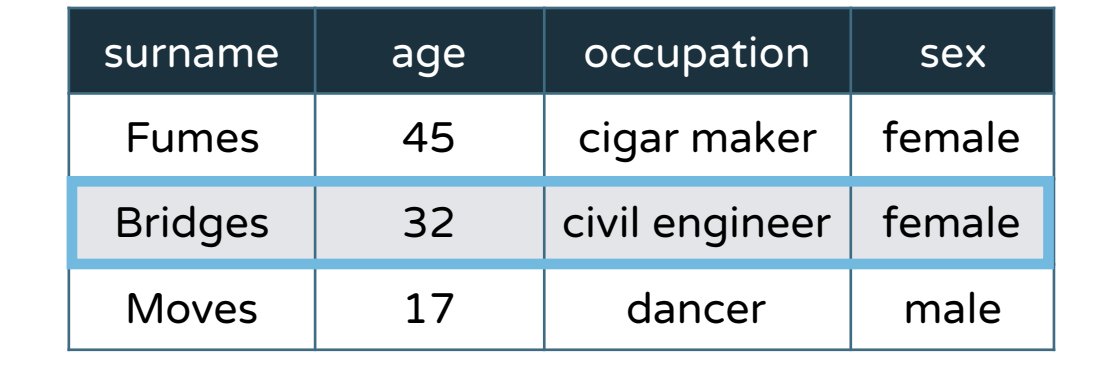

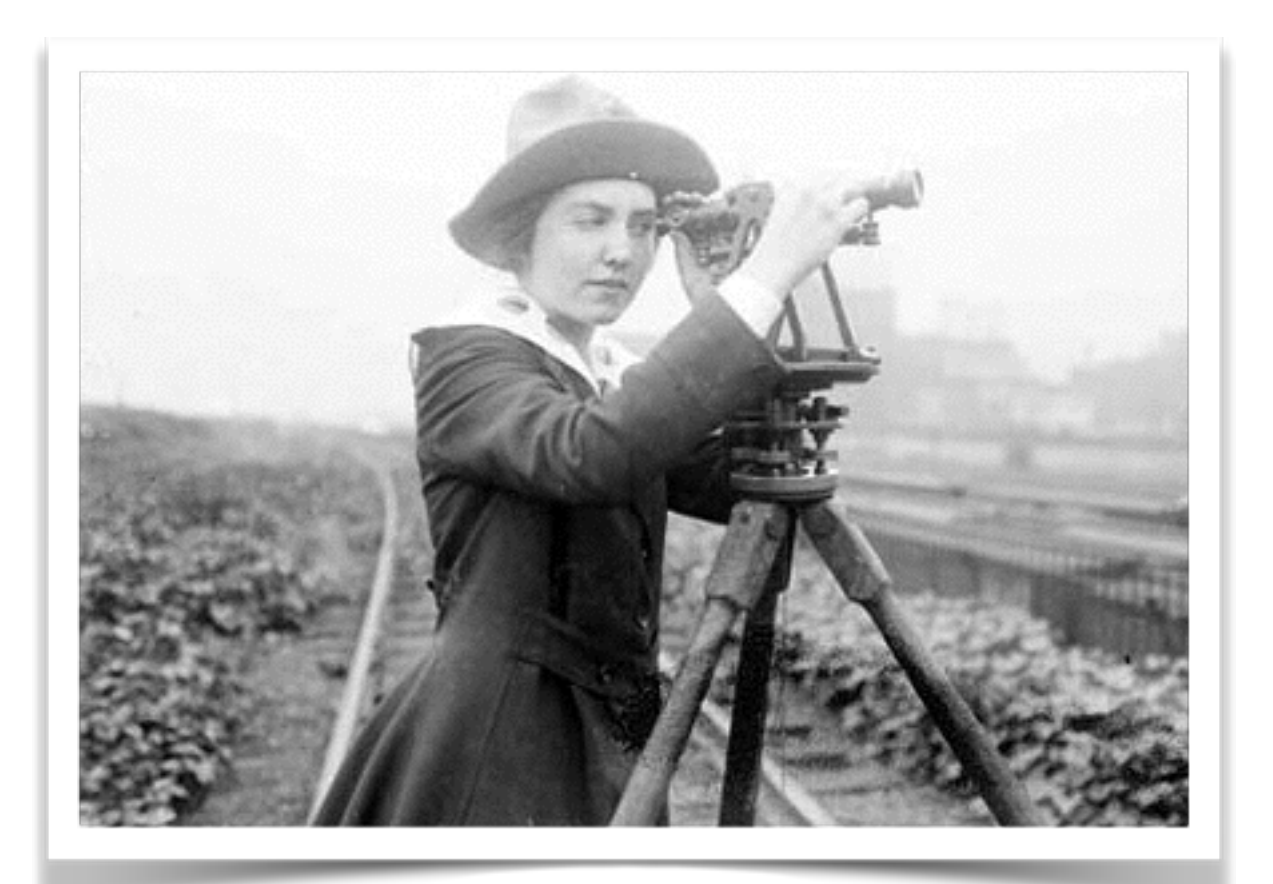

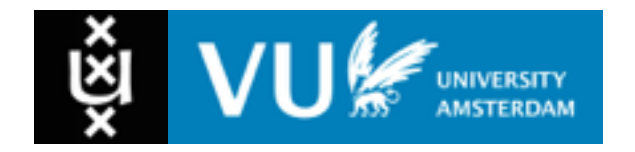

• Tables and graphs are both "just" **representation formats**

• Each **row** is a **record** *about* something

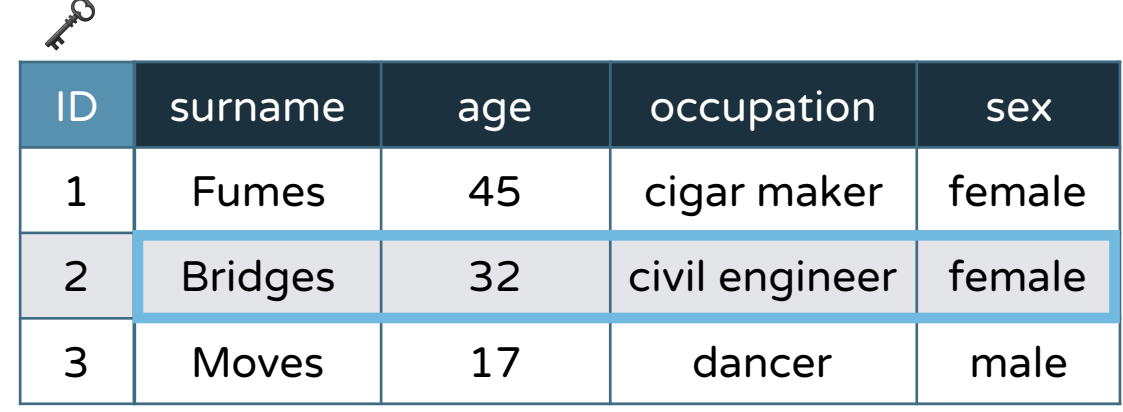

- Each **column** is an **attribute** of that thing
- A **primary key** identifies a record (local)

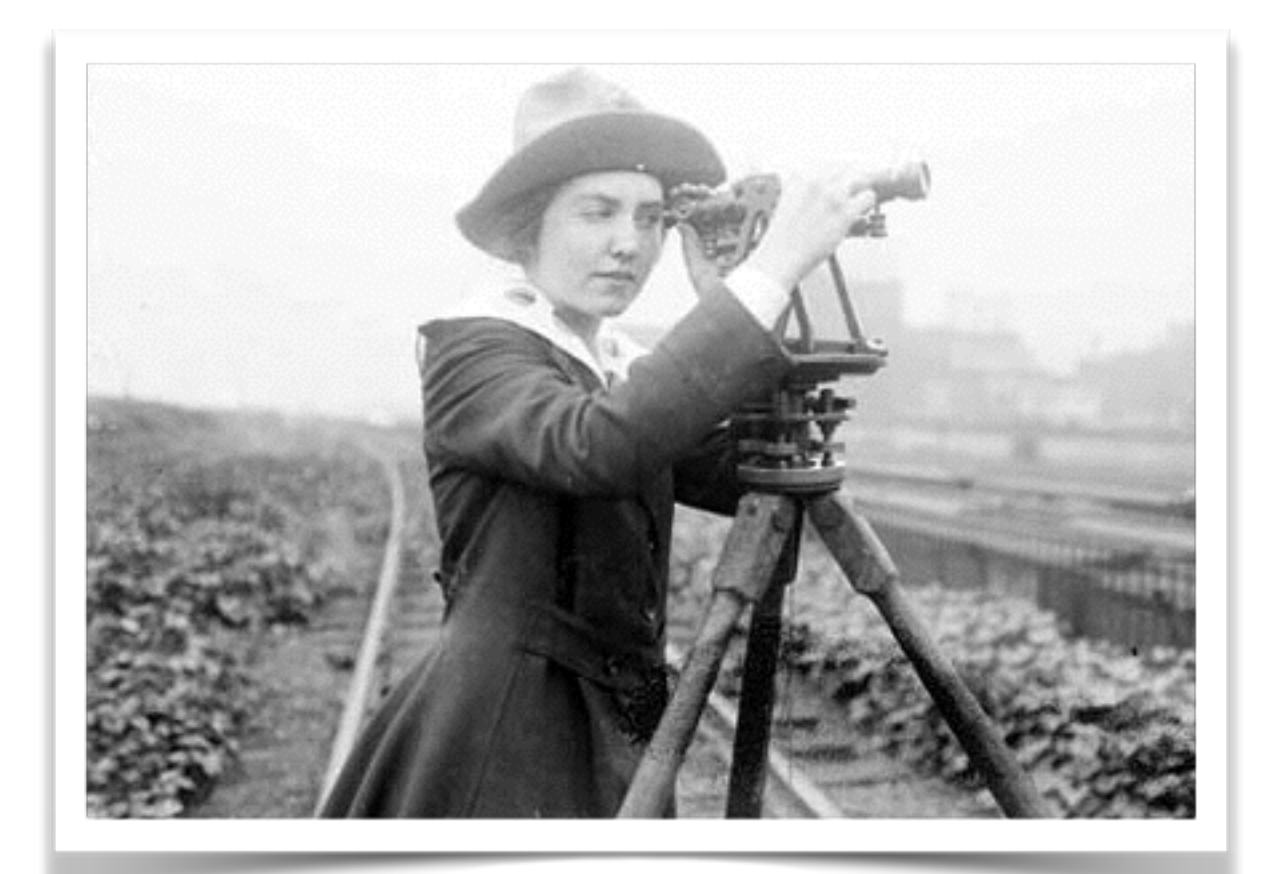

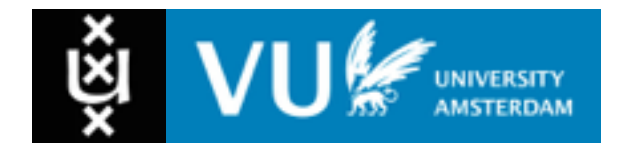

• Tables and graphs are both "just" **representation formats**

• Each **row** is a **record** *about* something

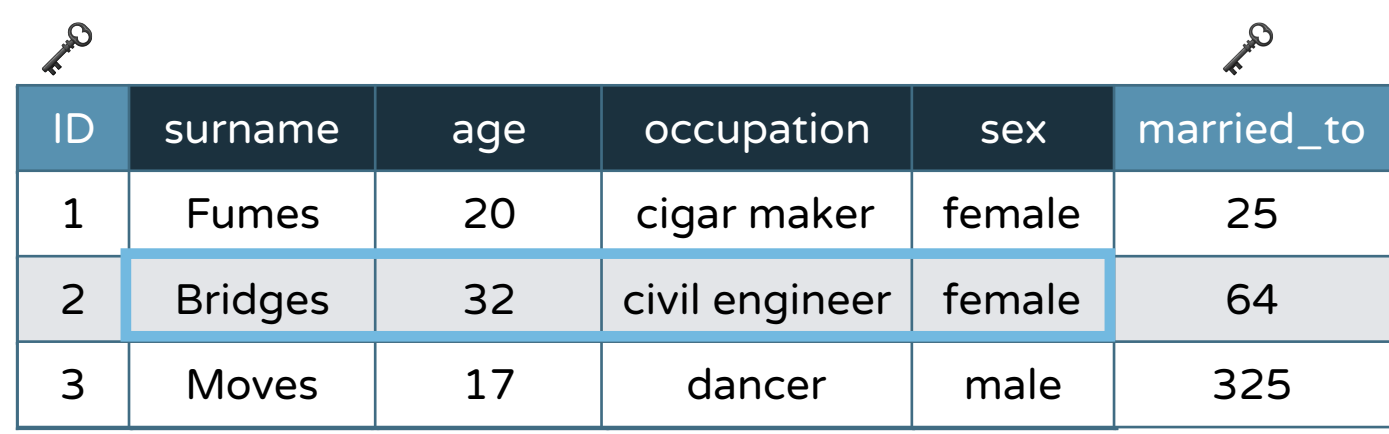

- Each **column** is an **attribute** of that thing
- A **primary key** identifies a record (local)
- A **secondary key** can identify an (external) record

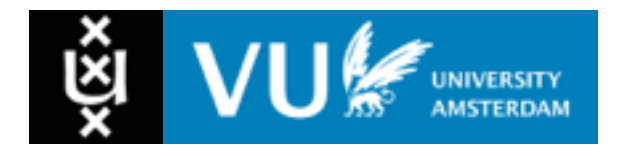

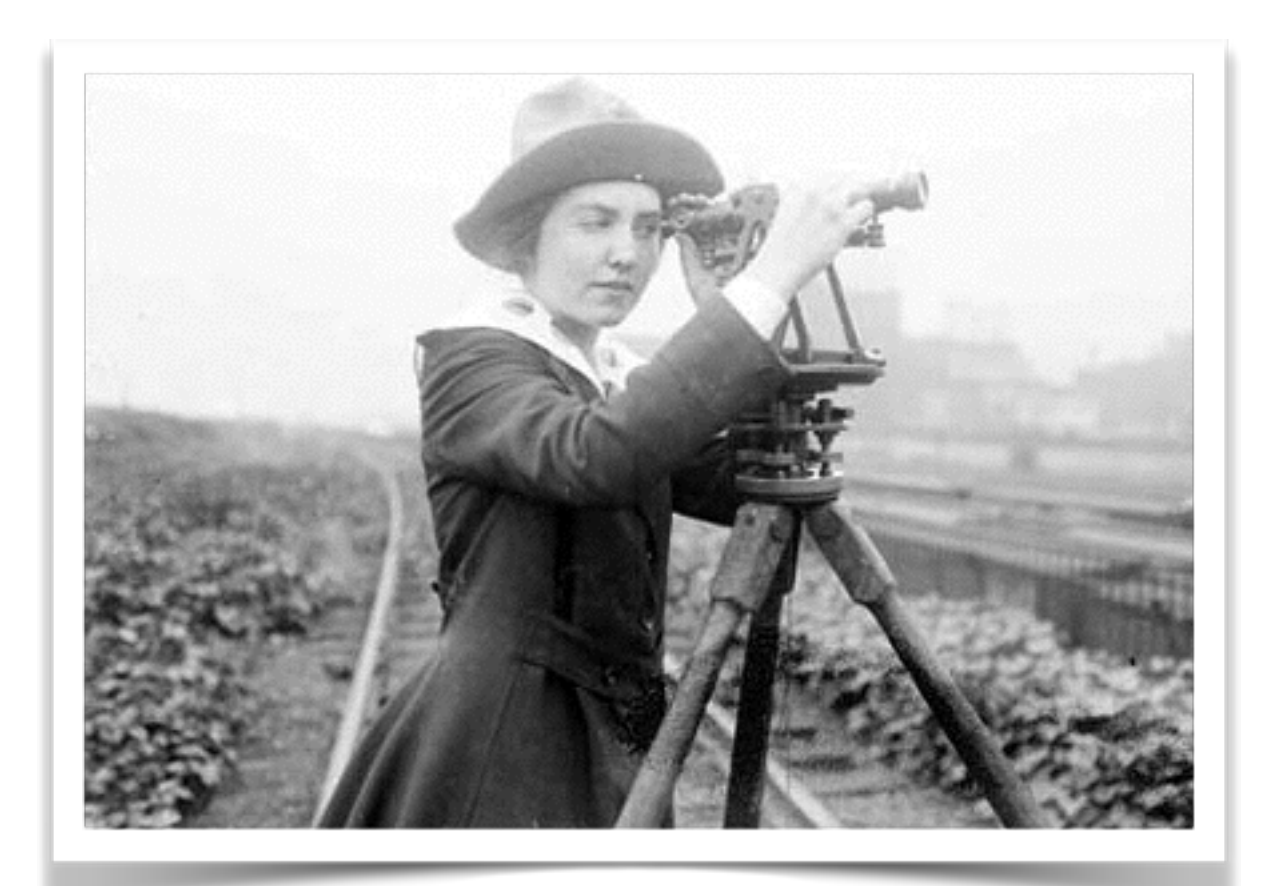

#### From **Tables** to **Graphs**… (the simple version)

- Each **node** represents a **thing** (*resource*) or **value** (*literal*)
- Each **edge** represents an **attribute** (*property*)

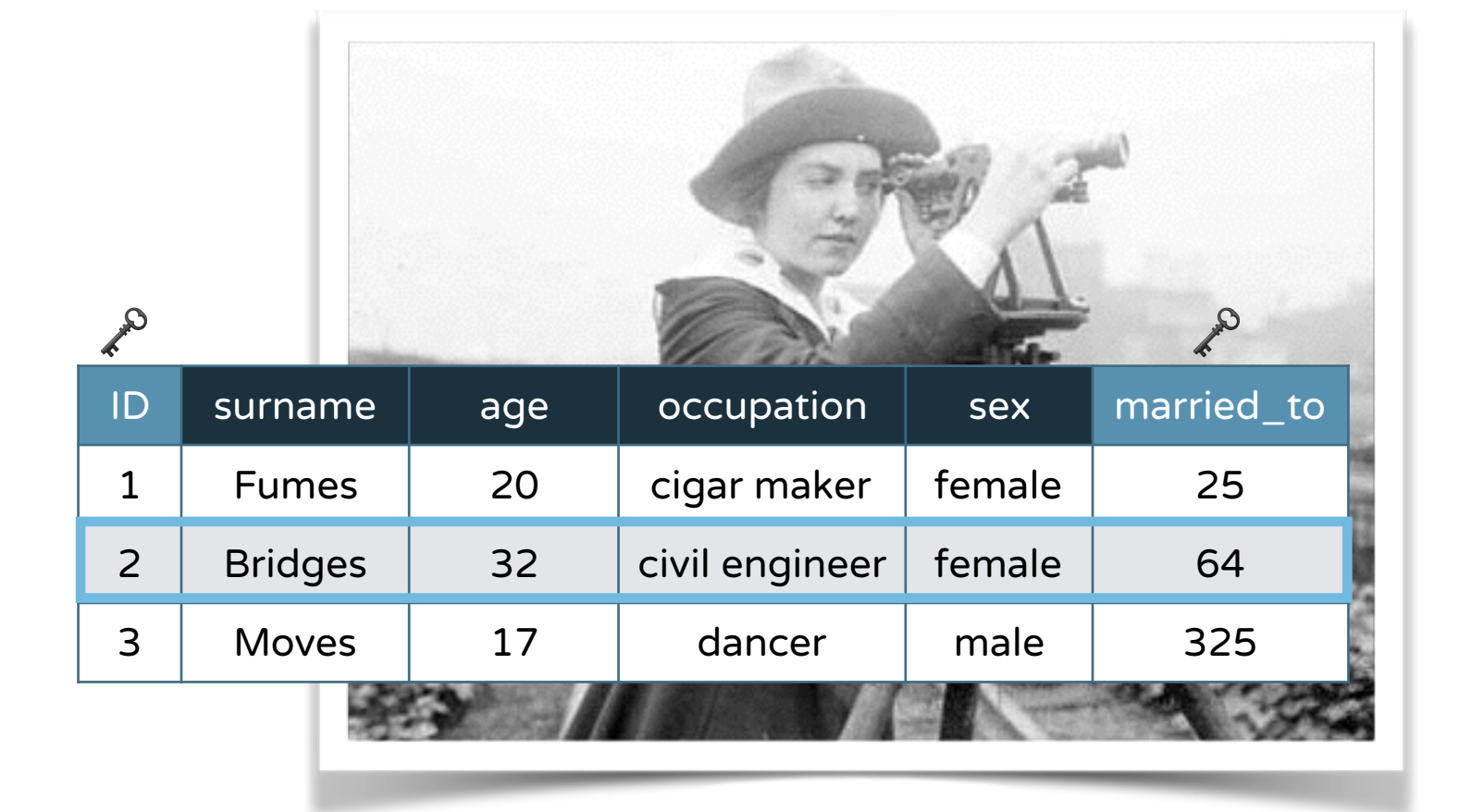

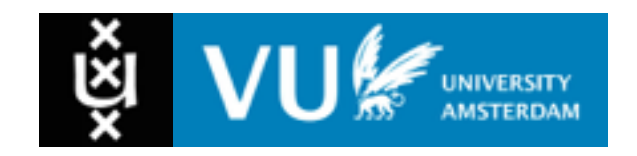

#### From **Tables** to **Graphs**… (the simple version)

- Each **node** represents a **thing** (*resource*) or **value** (*literal*)
- Each **edge** represents an **attribute** (*property*)

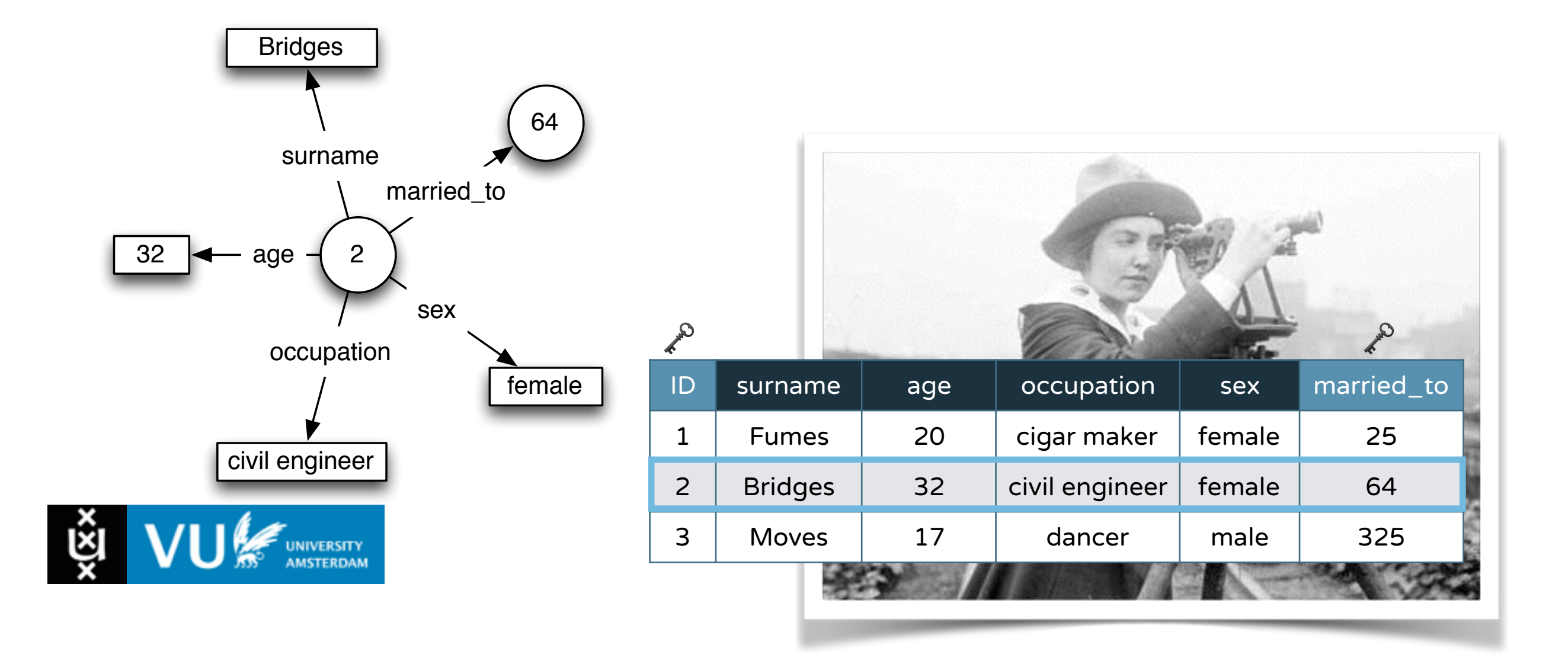

#### From **Tables** to **Graphs**… (the simple version)

- Each **node** represents a **thing** (*resource*) or **value** (*literal*)
- Each **edge** represents an **attribute** (*property*)

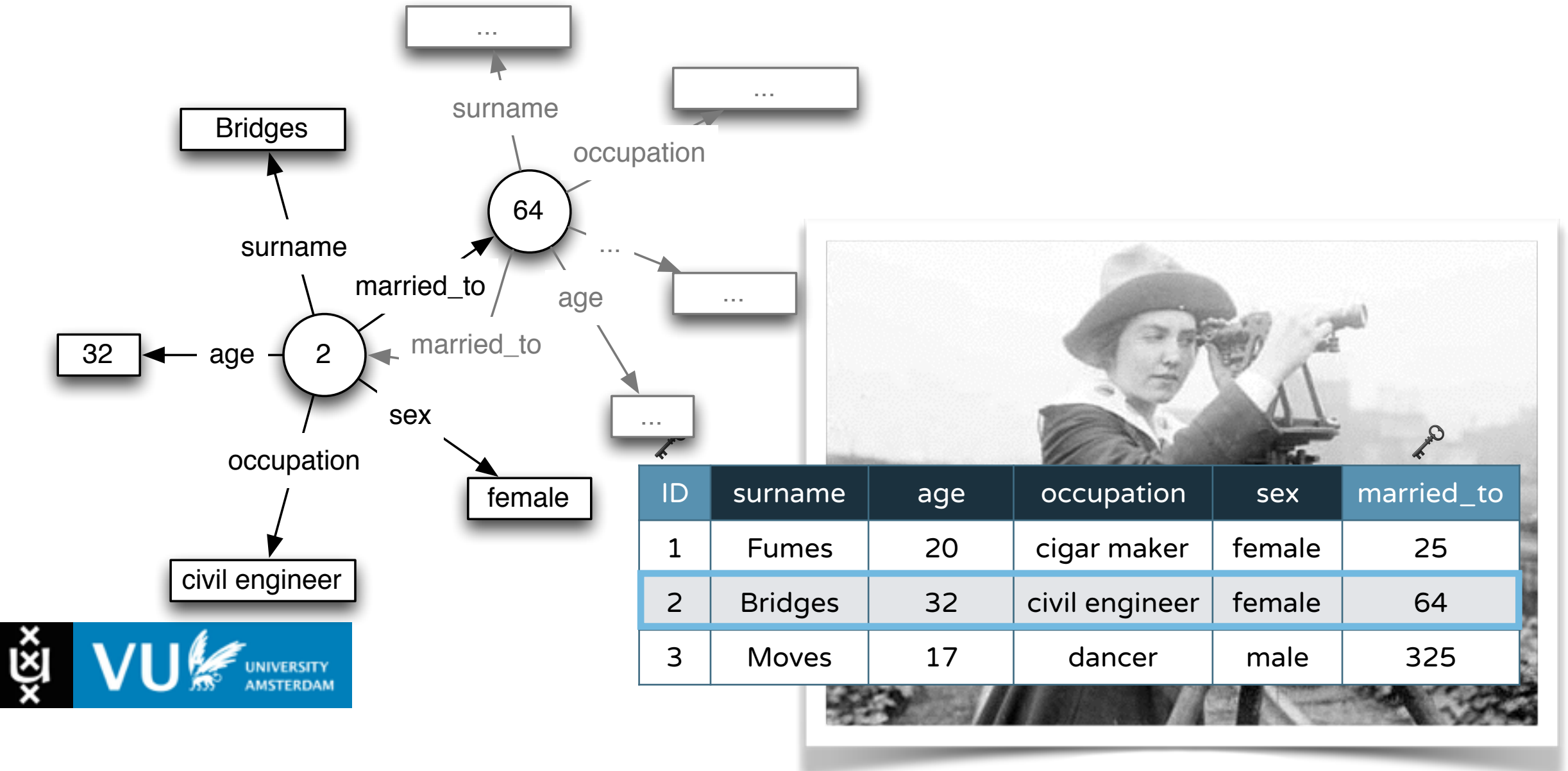

#### From **Tables** to **Graphs**… (the "better" version)

#### • Some **values** are actually **keys**

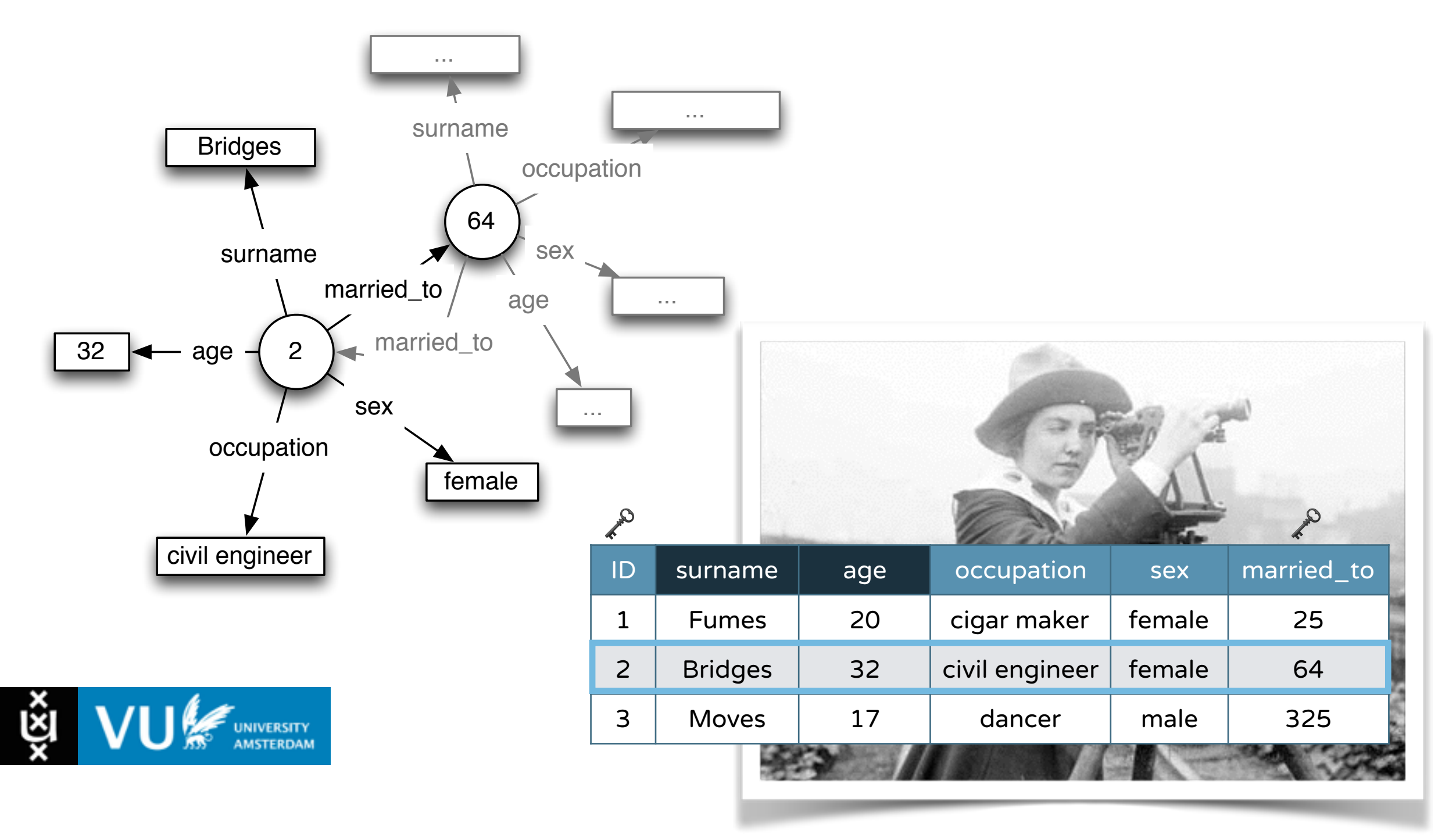

#### From **Tables** to **Graphs**… (the "better" version)

#### • Some **values** are actually **keys**

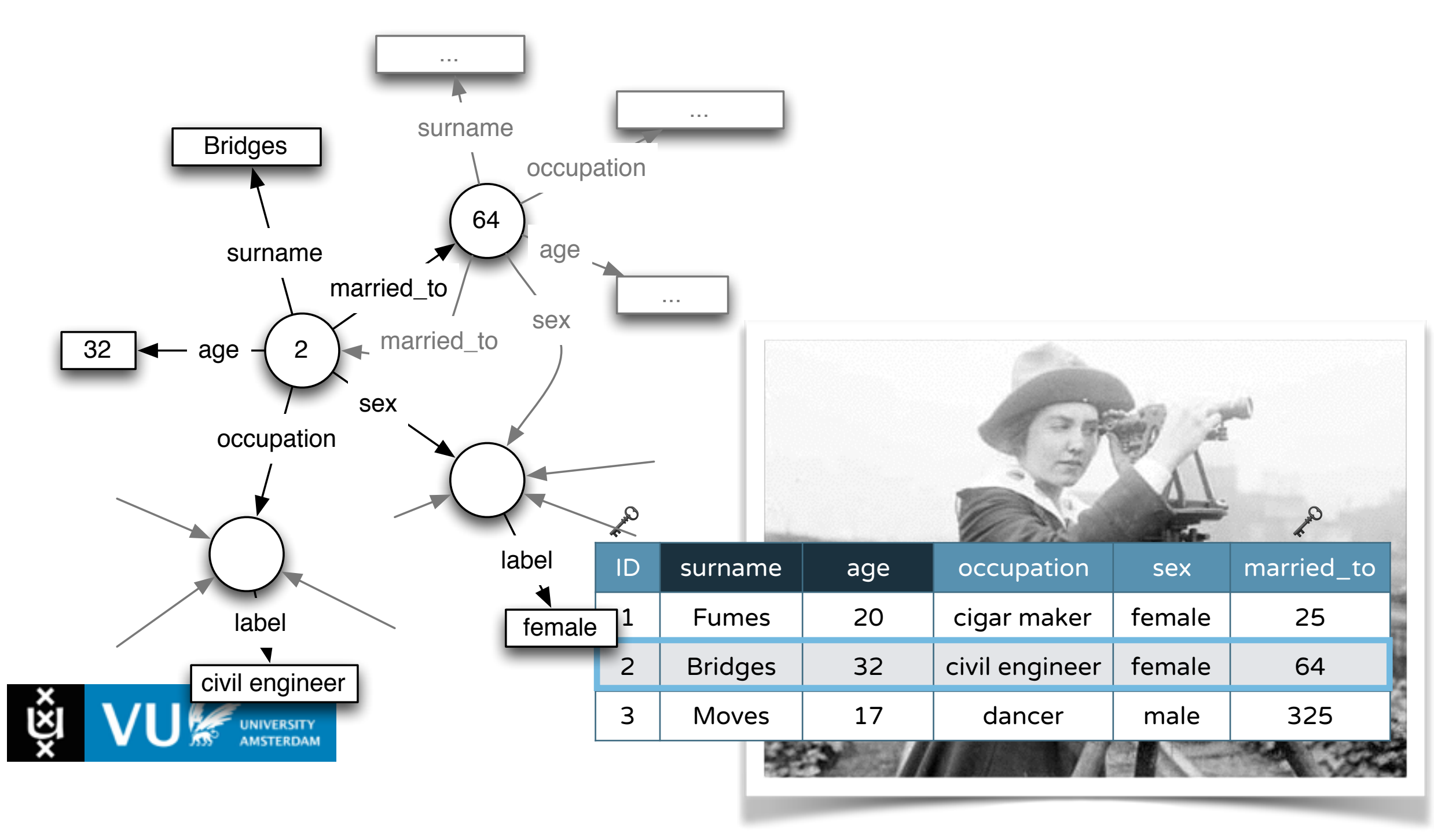

## **SPARQL** - Query Syntax

**PREFIX:** the namespace prefixes used in the SPARQL query

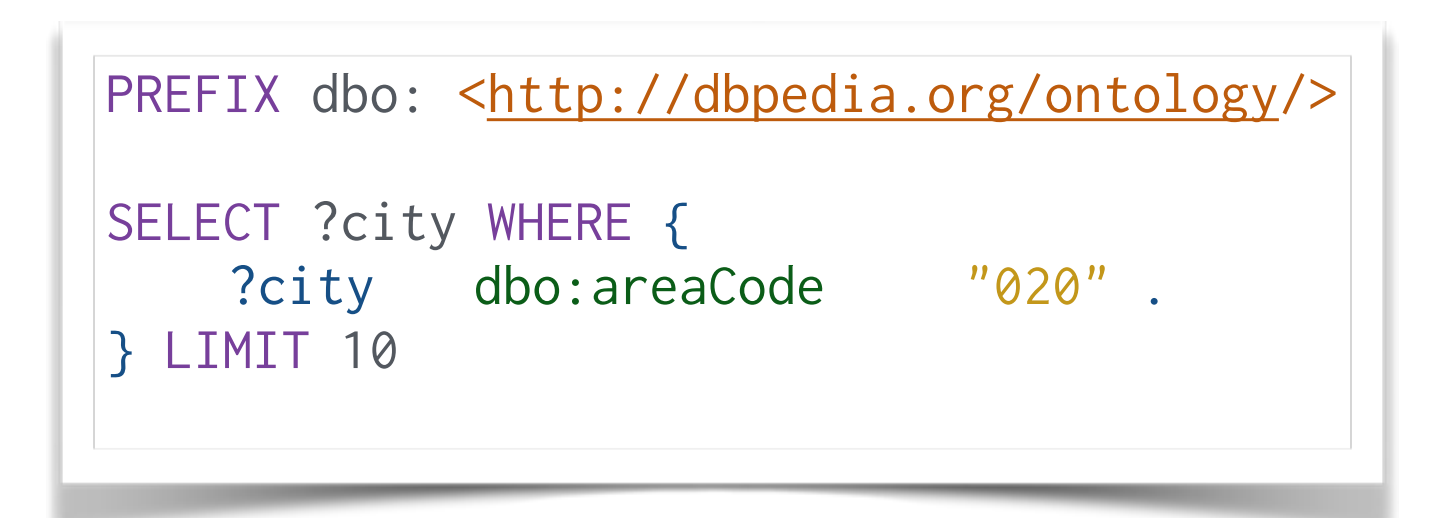

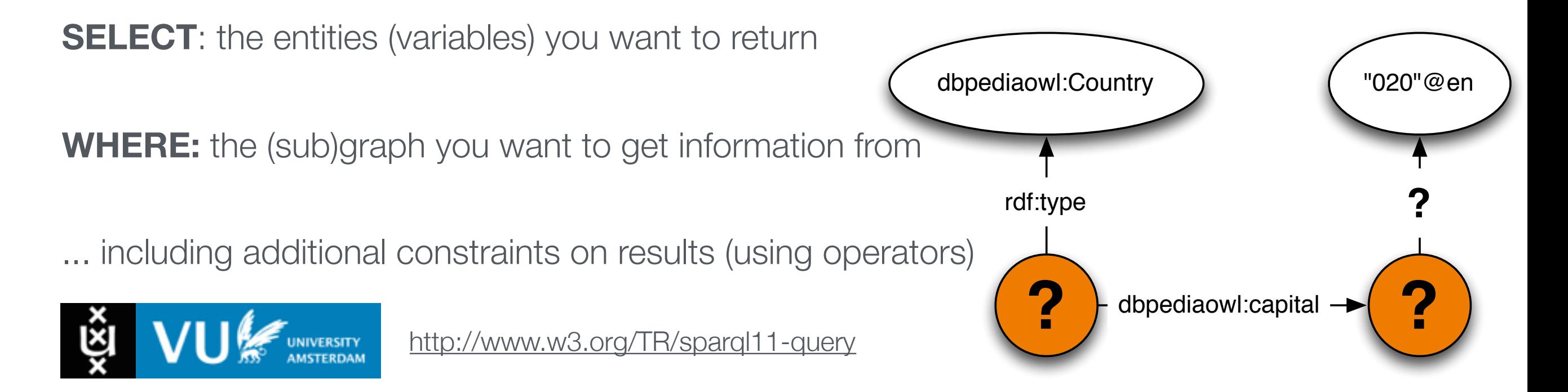

#### **SPARQL** - Triple Patterns

- A **graph pattern** consists of multiple **triple patterns**
- A **triple pattern** is a triple with **zero** or **more** variables

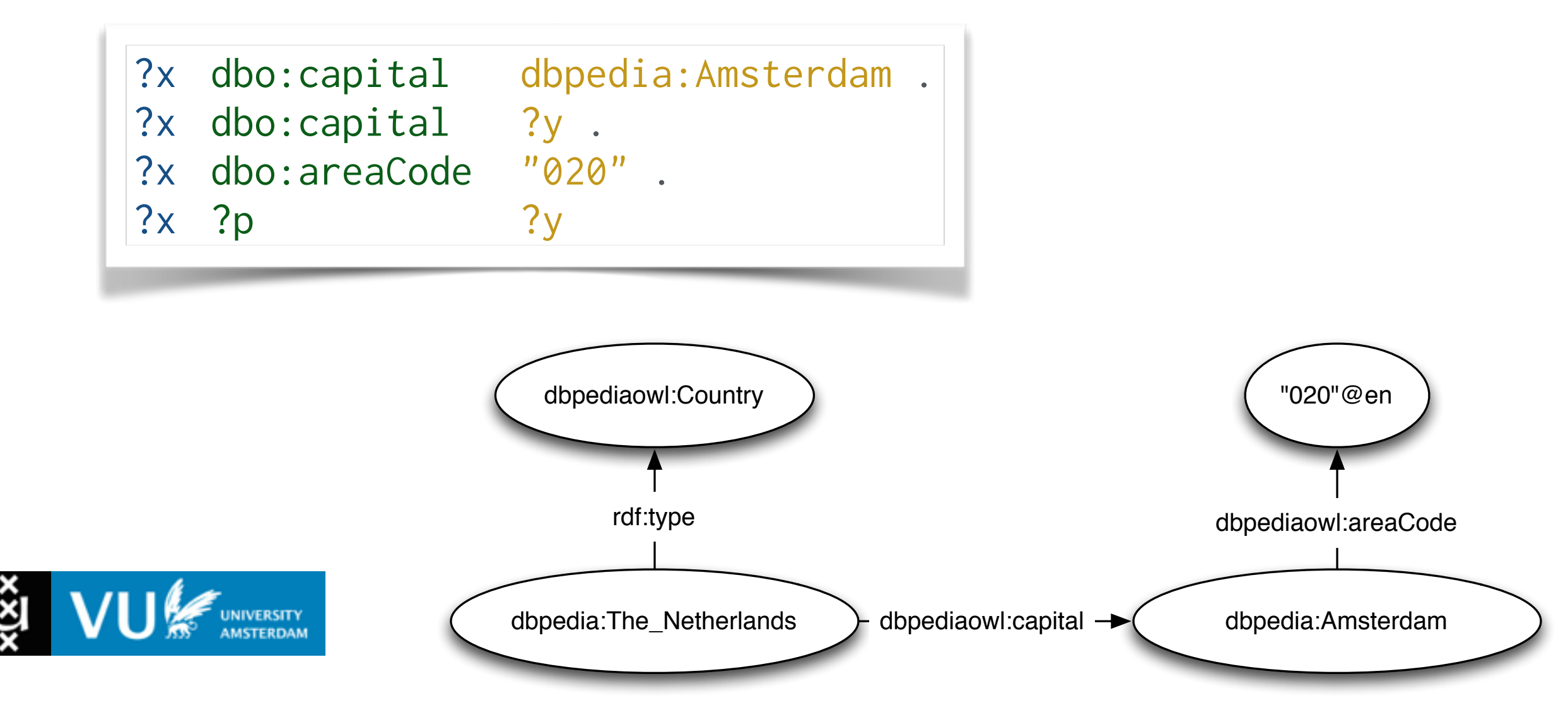

### **SPARQL** - Triple Patterns

- A **graph pattern** consists of multiple **triple patterns**
- A **triple pattern** is a triple with **zero** or **more** variables

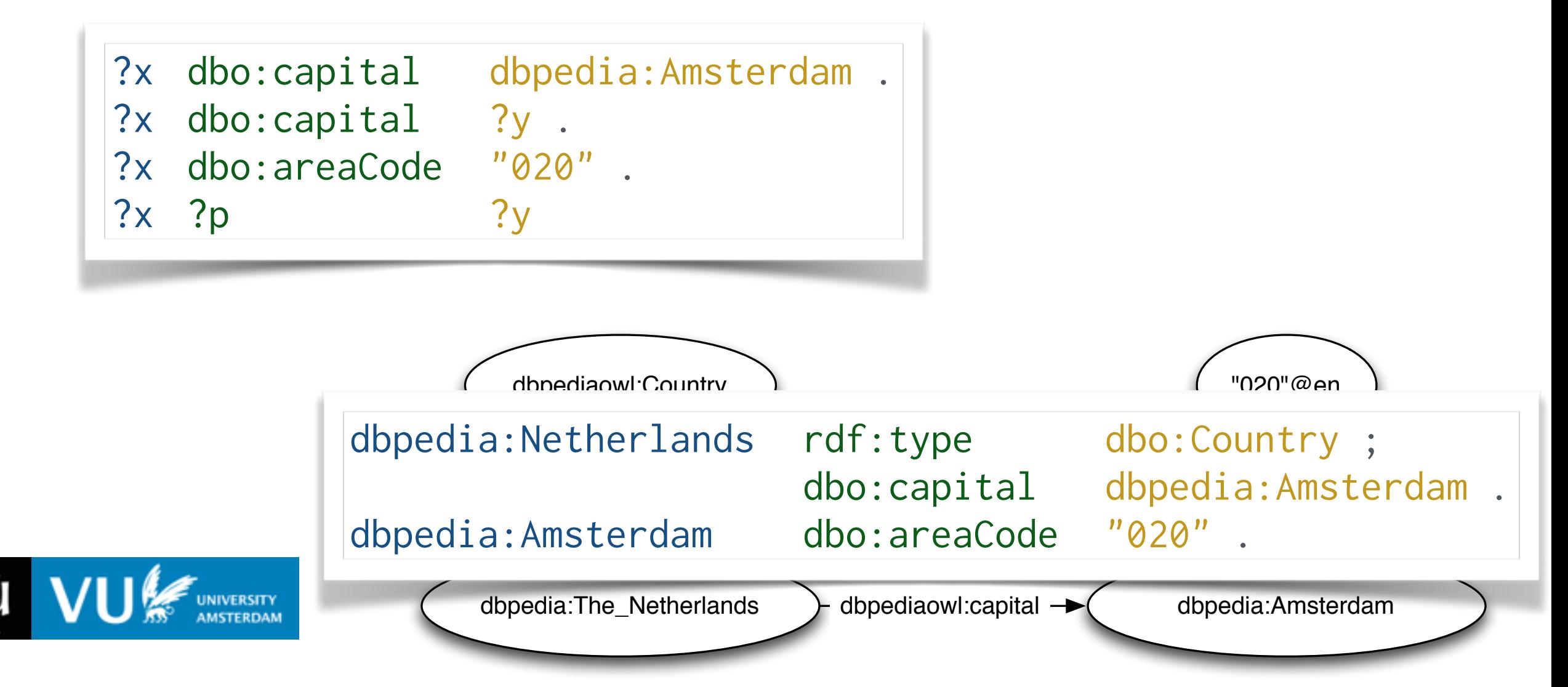

#### **SPARQL** - Triple patterns form a **conjunction**

**Every** triple pattern in the graph pattern should **match**

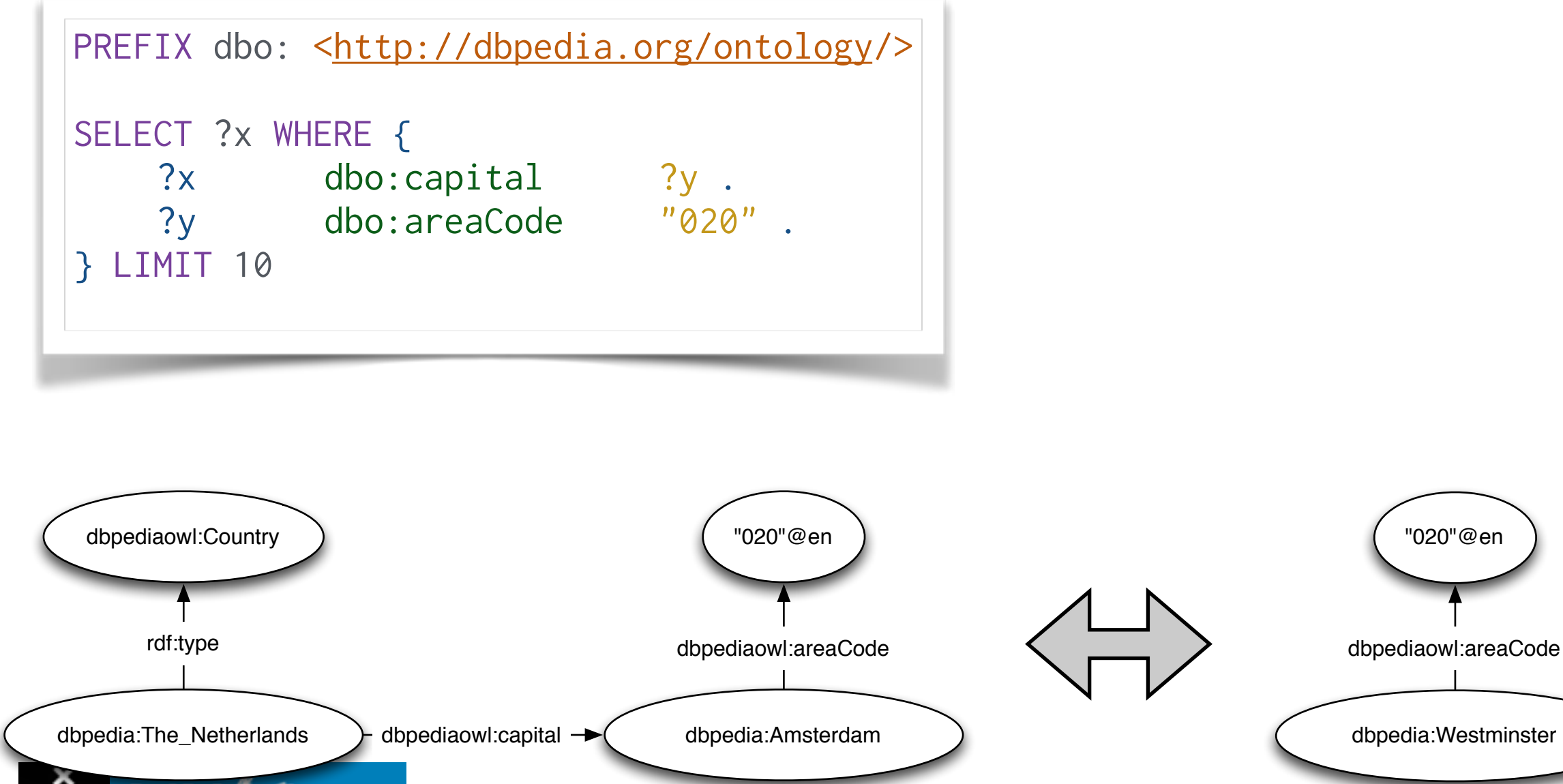

<http://www.w3.org/TR/sparql11-query>

INIVER<mark>SITY</mark><br>MSTERDAM

#### **SPARQL** - Triple patterns form a **conjunction**

**Every** triple pattern in the graph pattern should **match**

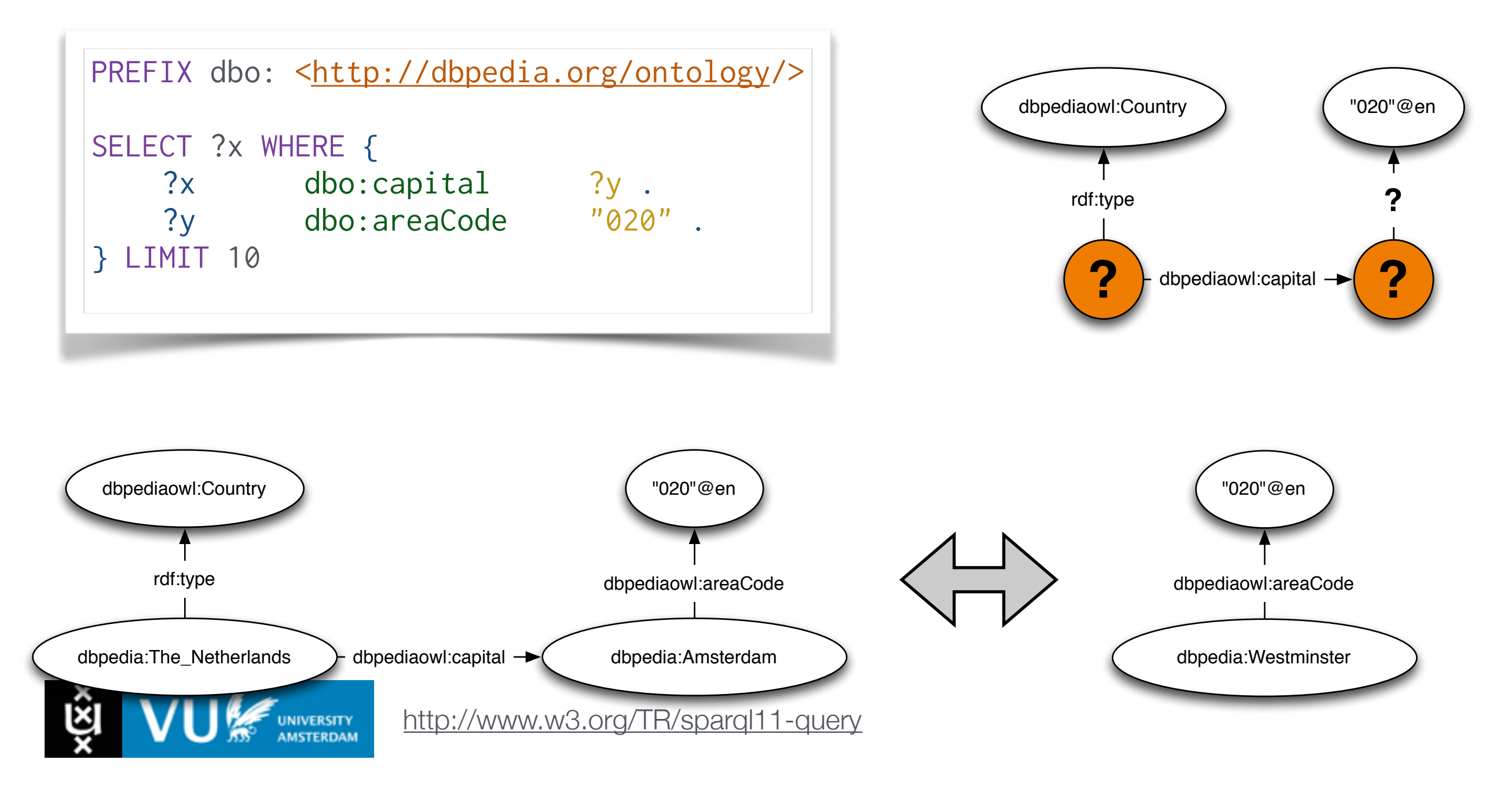

#### **SPARQL** - Triple patterns form a **conjunction**

**Every** triple pattern in the graph pattern should **match**

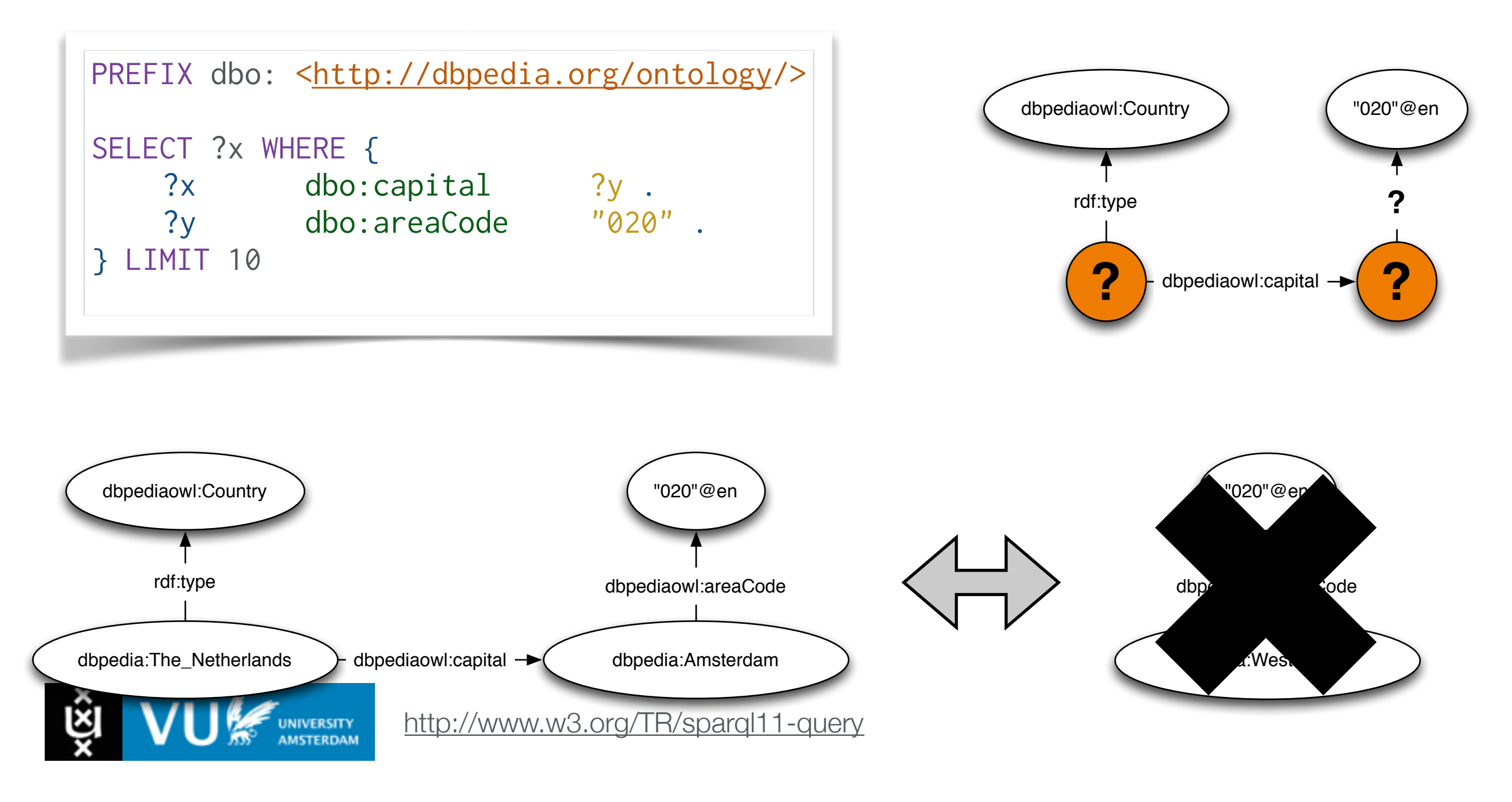

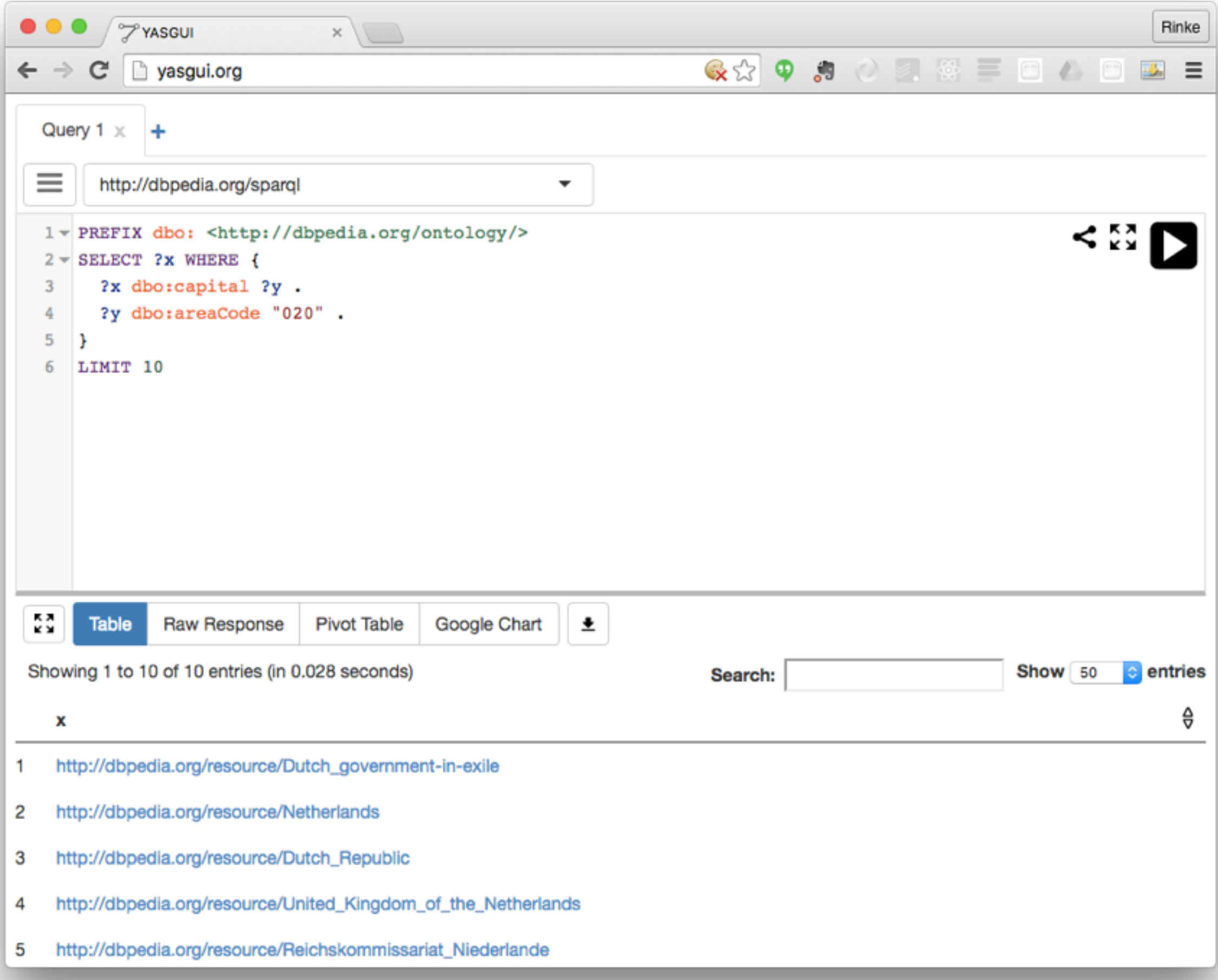

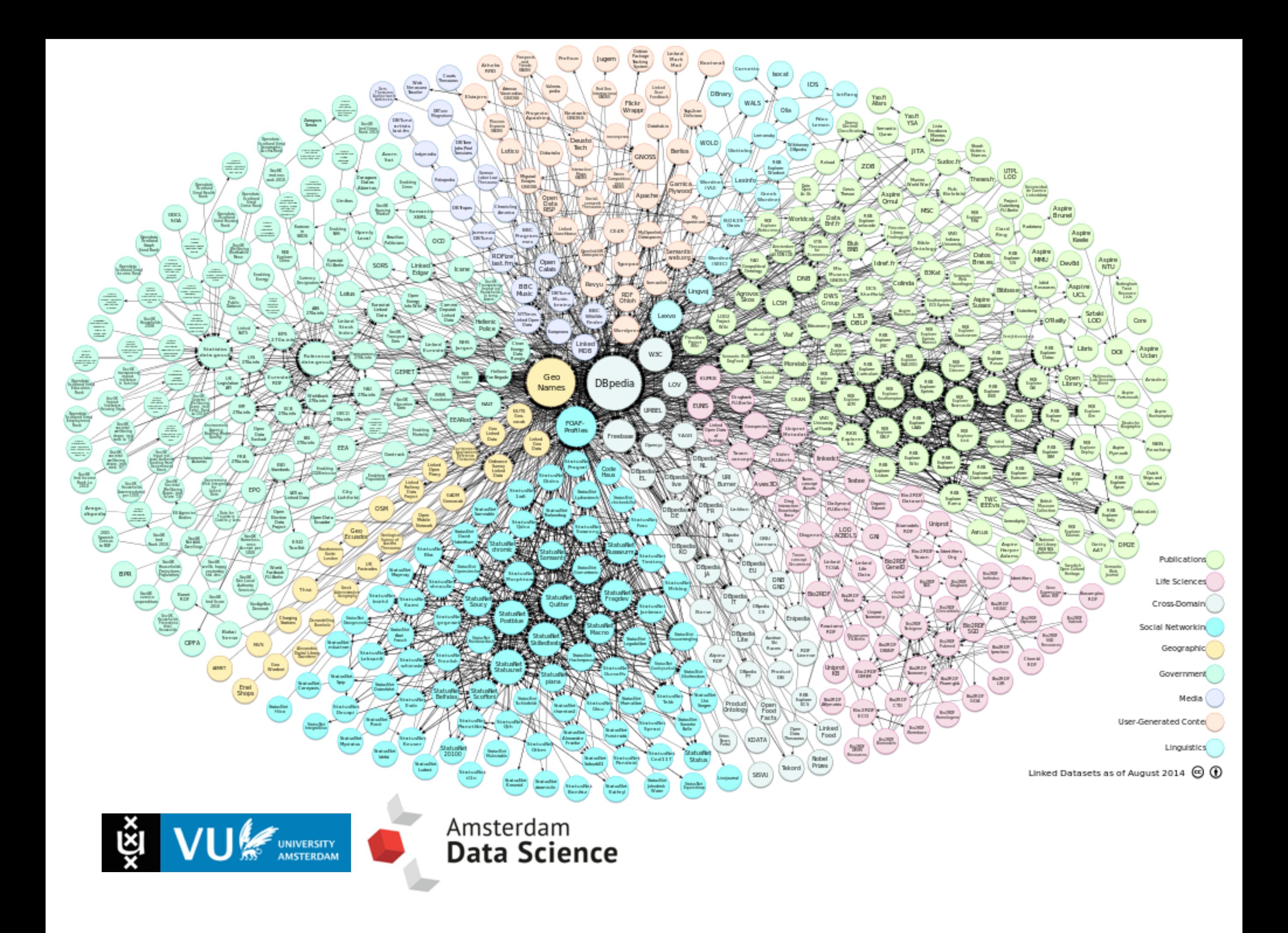

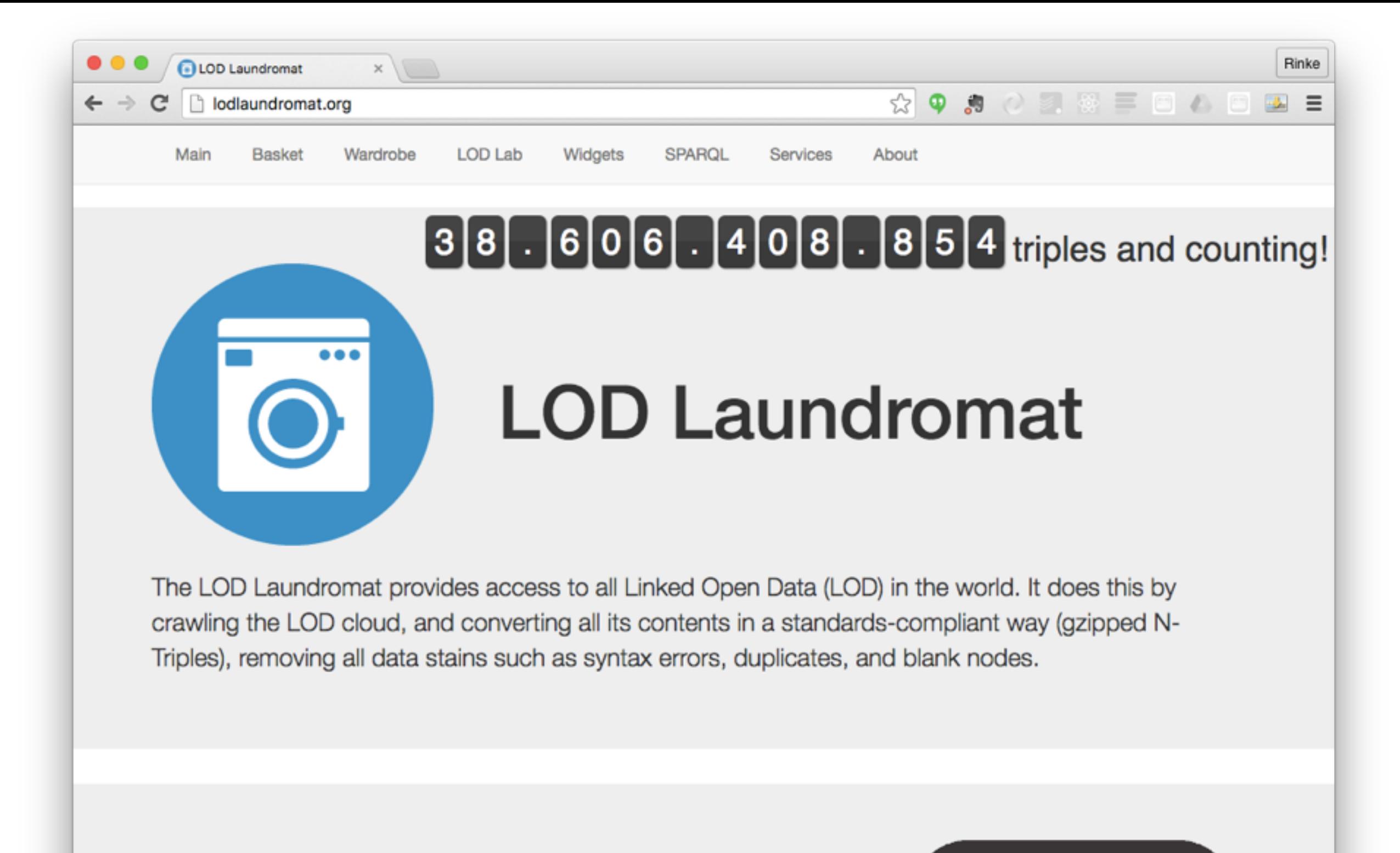

# **Laundry Basket**

The LOD Laundry Basket contains the URLs of dirty datasets that are waiting to be cleaned by the LOD Washing Machine. This is